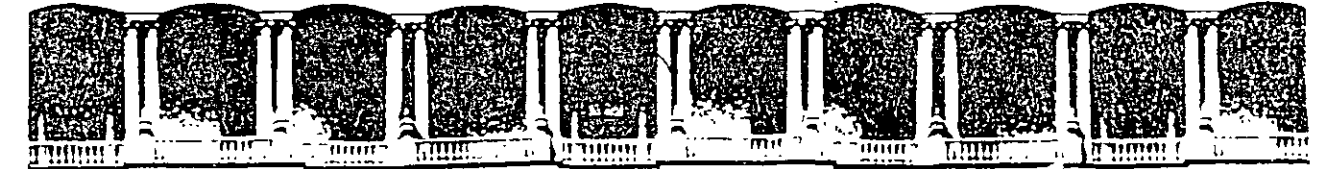

#### FACULTAD DE INGENIERIA U.N.A.M. DIVISION DE EDUCACION CONTINUA

CURSOS INSTITUCIONALES "ANALISIS DE PROBLEMAS Y TOMA DE DECISIONES"

## ICA FLUOR DANIEL

APOYOS DOCUMENTALES

## **EXPOSITOR**

## LIC. VICTOR M. SILVA MARTINEZ

#### 1997

Palacio de Mineria - - Calle de Tacuba 5 - - Primer piso - - Deleg. Cuauntemoc 06000 - - México, D.F. - - - APDO, Postal M-2285 Telefonos: £12-8955 512-5121 521-7335 521-1987 Fax 510-0573 521-4020 AL 25

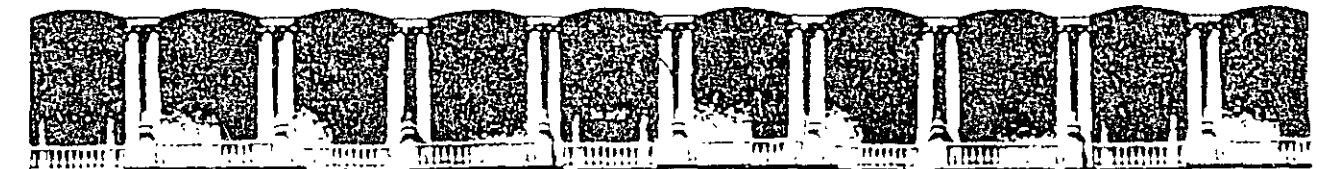

## FACULTAD DE INGENIERIA U.N.A.M. DIVISION DE EDUCACION CONTINUA

 $\hat{\mathbf{r}}$ 

CONTENIDO

1.- RESUMEN DEL MODELO RACIONAL

2.- DIAGRAMA DE CAUSA/EFECTO

3.- DIAGRAMA DE PARETO

4.- HOJA DE VERIFICACION

5.- PONLE UN SECE A TUS PROBLEMAS -CONDUMEX-

 $6 -$ REDES DE ACTIVIDADES

## 7.- CRITERIOS PARA ANALISIS DE RIESGOS  $-PEMEX-$

Palacio de Mineria - - Calle de Tacuba 5 - - Primeribiso - - Deleg / Cuauhtémoc 06000 - - México, D.F. - - - APDO Postal M-2285 Telefonos. 512-8955 512-5121 521-7335 521-1987 Fax 510-0573 521-4020 AL 26

## APOYOS DOCUMENTALES DEL CURSO:

 $\ddot{\phantom{a}}$ 

## ANALISIS DE PROBLEMAS Y TOMA DE DECISIONES.

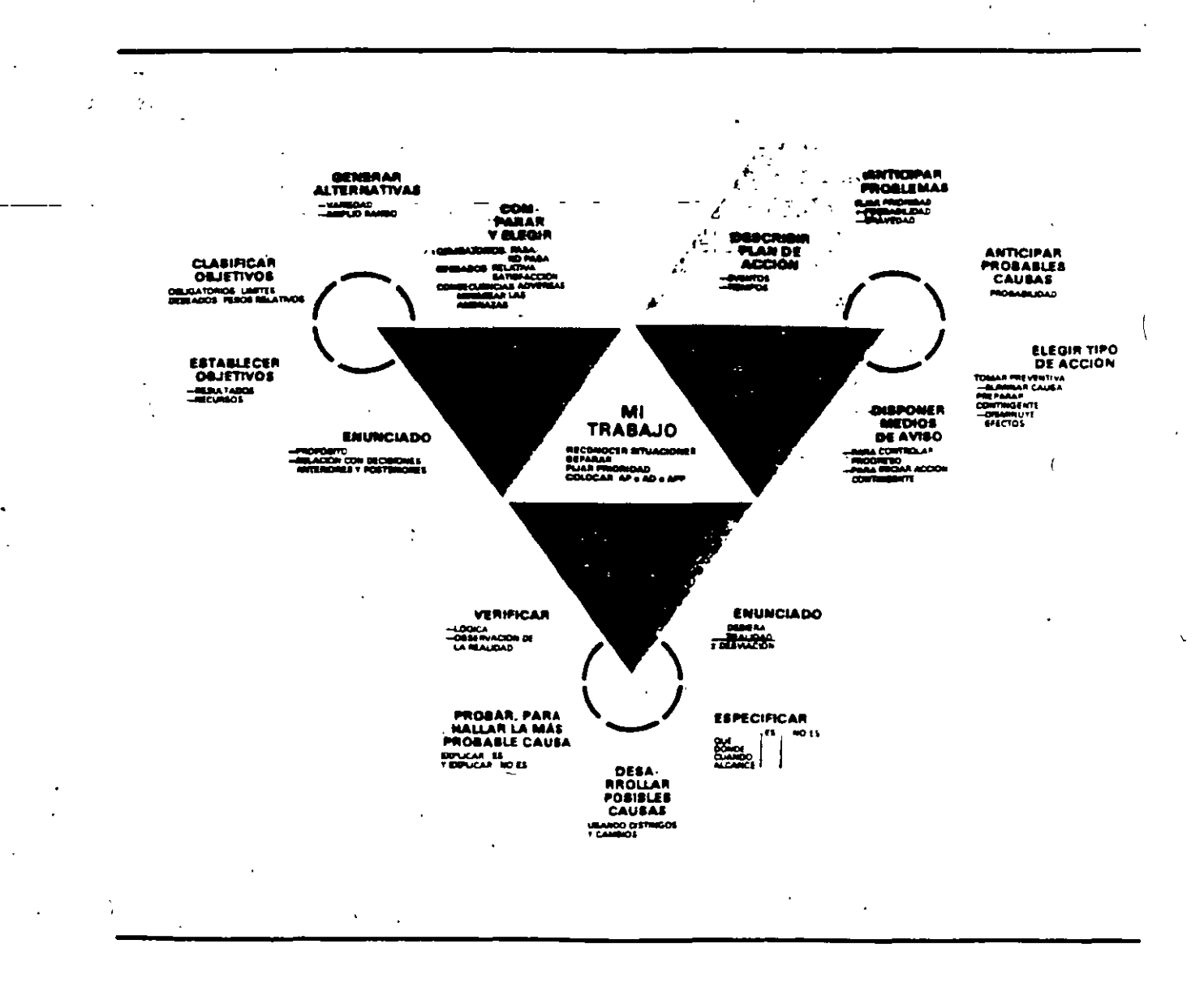

INSTRUCTOR: Lic. Victor M. Silva Martinez.

 $\mathcal{N}_{\mathbb{Z}}$ 

#### CURSO

## ANALISIS DE PROBLEMAS Y TOMA DE DECISIONES (un enfoque racional)

#### PRESENTACION.

/

La solución de problemas es un rol gerencial critico que permite establecer estados perdidos de equilibrio en las organizaciones; el ataque de áreas de oportunidad posibilita el acceso a nuevos niveles de eficacia y bienestar; el análisis de riesgos potenciales, permite al gerente asegurar el éxito de sus decisiones convertidas en planes <sup>y</sup>proyectos. En suma, instalar en la propia capacidad gerencial un método para el análisis sistemático de información a fin de<br>desempeñar estas -importantes funciones gerenciales, resulta desempeñar estas -importantes - funciones -gerenciales, indispensable.

## DIRIGIDO A.

Quienes deseen contar con un método sencillo y racional para el análisis de problemas, la toma de decisiones y el análisis de riesgos en el contexto de las organizaciones, y a quienes estén interesados en contrastar sus propios métodos con el enfocado en el curso.

#### OBJETIVO GENERAL.

Que los participantes apliquen en ejercicios y estudios de caso, un método de análisis racional y sistemático de información para la solución de problemas y la toma de decisiones en el contexto de la organización, identificando y fortaleciendo las áreas débiles de sus<br>propios métodos de aproximación a los problemas o a las propios métodos de aproximación a los problemas o a oportunidades.

DURACION. horas.

/

## CURSO: **ANALISIS DE PROBLEMAS Y TOMA DE DECISIONES (UN METODO RACIONAL)**

FECHA:

HORARIO:

DURACION:

## **OBJETIVOS:**

- APLICAR CON EJERCICIOS Y ESTUDIOS DE CASO, METODOS DE ANALISIS RACIONAL Y SISTEMATICO DE INFORMACION PARA LA SOLUCION DE PROBLEMAS Y TOMA DE DECISIONES.
- IDENTIFICAR Y FORTALECER LAS AREAS DEBILES DE SUS PROPIOS METODOS DE APROXIMACION A LOS PROBLEMAS Y OPORTUNIDADES .

## . **TEMARIO**

- 1. LA SOLUCION DE PROBLEMAS COMO ROL GERENCIAL 1
- 2. PROBLEMAS, OPORTUNIDADES Y RIESGOS EN LA ORGANIZACION
- 3. T.K.J. Y DIAGRAMA DE PARETO
- 4. LOS PROBLEMAS COMO OPORTUNIDADES
- S. DIAGRAMA DE ESQUELETO DE PESCADO
- 6. FUERZAS DE LOS PROBLEMAS EN SU CAMPO
- 7. DECISIONES: CRITERIO Y ACCION
- 8. CREATIVIDAD EN LA GENERCION DE ALTERNATIVAS
- 9.. ANALISIS DE VULNERABILIDAD
- 10. ACCIONES: PREVENTIVA, CORRECTIVA, CONTINGENTE E INTERINA

PROFESOR: LIC. VICTOR'MANUEL SILVA MARTINEZ

#### ANALISIS DE SITUACIONES

1. RECONOCER SITUACIONES.

Por qué.

- Porque el directivo debe tener claramente definido cuáles son las situaciones de su trabajo que requieren de su intervención.

- Porque debe identificar aquello que es relevante.

Cómo.

- Haciendo una lista de las situaciones donde:

- La realidad esta desviada del debiera y nos interesa conocer la causa para corregirla.

- La realidad esta desviada del debiera y nos interesa conocer la causa para mantenerla.

- El debiera nunca se ha podido cumplir.

- El debiera siempre se ha sobrepasado.

- Nos interesa mejorar una actividad.

- Nos preocupa algo que pueda hacer fracasar nuestros

planes.

2. SEPARAR.

Porqué

- Para combatir la natural tendencia humana de aglomerar situaciones en un sólo enunciado.

- Porque no podemos atender más de una situación a la vez.

PAG. 4

Como.

preguntemos:

¿cuáles son las diferentes subpreocupaciones de que consta esta preocupación?

o ¿cuáles son las diferentes partes de que consta esta situación? ¿Qué quiere decir con eso?, déme un ejemplo, déme otro.

¿Qué le preocupa específicamente?·

La idea es separar el problema, oportunidad o problema potencial en segmentos manejables.

Los problemas se presentan en enjambres

Cada problema tiene su propia información que permite relacionarlo con la causa. El análisis de problemas es un asunto de análisis de información.

3. FIJAR PRIORIDADES

Porqué.

- Para usar mejor nuestro tiempo

- Para asegurar que los problemas mas importantes se atienden primero

Como.

Aplicando los conceptos de GRAVEDAD, URGENCIA Y TENDENCIA.

PAC. 5

GRAVEDAD: Impacto o repercusión en equipo, seguridad, personal, imagen corporativa, etc. ¿como nos afecta todo ésto?. URGENCIA: Presión de tiempo de autoridades, otras áreas, etc.

TENDENCIA: Comportamiento de la situación en términos de alta, media o baja; ¿tiende a crecer, ,a mantenerse o a decrecer?.

4. COLOCAR CLAVES: AP, AD o APP. Porqué.

Para determinar *que* etapa del modelo debe aplicarse a la situación *que* se va a trabajar; AP = .Análisis de problemas, AD =; Análisis de decisiones, APP = Análisis de problemas potenciales.

Cómo.

Usando las preguntas:

1. ¿se trata de una desviación?, ¿conozco sus causas?--~AP

2. ¿Tengo *que* hacer una elección?---)AD

3. ¿Se ha tomado una oecisión y tengo *que* implementarla? ¿Me interesa saber *que* podria salir mal para protegerme? ¿se trata de· un plan?---  $\leftarrow$   $\rightarrow$  APP.

## ANALISIS DE PROBLEMAS

l. ENUNCIADO •

Porqué.

- Para mantenernos siempre sobre la pista de lo que buscamos·.

- Para tener bien definido nuestro objetivo.

Cómo.

- Escribiendo lo sustantivo mas la desviación.

ejemplo: El automóvil tira aceite (el enunciado debe ser breve, la descripción vendrá después).

2. ESPECIFICACION. *<sup>1</sup>*

Porqué.

- Para describir con todo detalle el problema.

- Porqué lo menos que nos podemos pedir es conocer con claridad como está sucediendo el problema que tratamos de solucionar.

Cómo.

Identificando el problema en cuatro dimensiones:

Identidad - Qué Ubicación - Dónde Tiempo - Cuándo

Magnitud - Cuánto

PAC. 7

Usando las siguientes preguntas u otras similares: IDENTIDAD: ¿Qué unidad está funcionando mal?, ¿Cuál es la falla? ¿Que desviaciones se encuentran en el objeto o situación?. UBICACION: ¿Dónde está el defecto? ¿En que parte de la unidad o situación? ¿dónde se observan geográficamente las desviaciones?. TIEMPO: ¿Cuándo en el ciclo de operación. se observa el defecto? ¿desde cuándo? ¿Cada cuándo? ¿Es ciclica la desviación?. MAGNITUD O ALCANCE: ¿CUántos objetos con desviaciones se observan? ¿De qué tamaño. es la desviación? ¿Cuál es su impacto en términos cuantitativos, económicos, de pérdida de imagen corporativa, de pérdida de mercado o en algún otro indicador que nos señale la magnitud? ¿Es la tendencia de la desviación: creciente, estable, o decreciente?.

2 .l. ESPECIFICAR EL "NO ES".

Porqué.

Porque es necesario poner l'imites al "ES" y de esta manera definirlo.

- Porque deseamos tener mas claro el "ES".

- Porque necesitamos puntos de comparación para buscar cambios y rasgos distintivos (distingos)

- Porque nos permite encontrar las posibles causas . •

#### Cómo.

- Preguntando: ¿Qué, Donde, Cuando, Cuanto pudo haber sido pero no fue, pudiera ser pero no es?

Estableciendo sólo comparaciones lógicas en virtud de que 1 dimensión del "NO ES" es infinita.

-Enunciando un "NO ES" para cada "ES".

3. DISTINGOS.

Porqué.

- Porque buscamos cambios que nos den pistas acerca de la causa.
- Porque queremos reducir el campo de búsqueda de las causas.
- Porque los distingos nos proporcionan nueva información.
- Porque nos conducen a cambios significativos.

Cómo.

Preguntando:

- ¿Qué distingue al ES del NO ES?.

)

- ¿Qué es diferente en el ES comparado con el NO ES?.
- ¿Qué es propiedad exclusiva del ES que no tiene el NO ES?.

¿Que es distintivo, único, especial, propio, peculiar o característico en el ES comparado con el NO ES?.

4. CAMBIOS

Porqué.

- Porque todos los problemas son causados por cambios
- Porque la identificación de cambios conduce a las posibles causas.

**PAG. 9** 

**:ómo.** 

Preguntando:

- ¿Qué ha cambiado en o alrededor de cada distingo? ¿Que más?.

- Indicando fecha, hora u alguna otra dimensión temporal de los cambios.

- Identificando cambios que hayan provocado los distingos. Preguntando:

¿Qué ha sido alterado, sustituido, reemplazado, transformado, parado, arrancado, mejorado, revisado, calibrado, renovado, corregido, ajustado, aumentado, disminuido, o ampliado?.

5. POSIBLES CAUSAS.

/

Porqúé.

Porque la identificación de posibles causas reduce el campo de búsqueda de la causa más probable.

#### Cómo.

Elaborando hipótesis alrededor· de cada cambio, mediante la pregunta: ¿Qué de este cambio pudo producir la desviación? (la causa también puede ser una combinación de cambios).

#### 6. PRUEBA.

Porqué.

- Porque la etapa de prueba nos permite encontrar, de manera lógica, la causa más probable.

Porque nos permite reducir el número de posibles causas qu tendremos que verificar.

#### Cómo.

- Probando nuestras hipótesis destructivamente con la intención de derrumbar, no de sostener las posibles causas. Las causas deben sostenerse por sí mismas.

- Preguntando: ¿Si ésta es la causa, explica tanto el ES como el NO ' ES de la desviación?

7 •. VERIFICAR.

Porqué.

- Para estar seguros de que nuestra acción correctiva es la adecuada. - Para comprobar en la realidad que la más probable causa qu encontramos es la verdadera causa.

Cómo.

- En el lugar de los hechos.

- Lo más rápido.

- Lo más fácil.

- Al menor costo.

## ANALISIS DE DECISIONES.

#### PASOS:

l. ENUNCIAR EL PROPOSITO DE LA DECISION.

2. ESTABLECER OBJETIVOS.

3. CLASIFICAR OBJETIVOS.

4. PRODUCIR ALTERNATIVAS.

5. EVALUAR ALTERNATIVAS.

6. EVALUAR RIESGOS.

l. ENUNCIAR EL PROPOSITO DE LA DECISION.

Porqué.

- Para hacer visible el propósito de nuestra decisión.

- Para no perder la pista.

Cómo.

- Escribiendo en una frase sencilla, breve y clara, que contenga la palabra elegir o decidir, cuál es el propósito de la decisión.

ejemplo: elegir + lo que se va a elegir.

elegir un nuevo equipo de cómputo.

Al redactar el enunciado, evite:

Incluir mas de una decisión en el enunciado.

p.ej. Comprar un auto y pagarlo. Poner alternativas en el enunciado.

p.ej. Contratar a Laura como secretaria. Enunciar negativamente.

p.ej. Evitar que no alcancemos la cuota de ventas.

2. ESTABLECER OBJETIVOS.

Porqué.

- Para definir con exactitud los resultados que esperamos y los recursos con los que contamos. 1

Cómo·.

- Elaborando una lista de los OBJETIVOS o RESULTADOS que ·deseamos obtener como producto de nuestra decisión, éstos son los CRITERIOS con los que evaluaremos cada una de las alternativas viables a seguir.

- Identificando los recursos con que contamos para implementar nuestra decisión.

Preguntemos:

RECURSOS: ¿con que efectivamente cuento?, ¿Qué recursos pued involucrar en esta decisión?.

RESULTADOS: ¿Qué deseo obtener con la decisión que voy a tomar? . • OBJETIVOS: ¿Qué criterios deberán llenar mis alternativas para que con estos recursos me den estos resultados?.

3. CLASIFICAR OBJETIVOS.

Porqué.

Para separar aquellos que son indispensables de los que no lo son, pero nos gustaría tener.

*n* 

Cómo.

- Clasificandolos en OBLIGATORIOS y DESEADOS

#### PAG. 13

## aracterísticas de los obligatorios.

. Deberán ser: ESPECIFICOS, MEDIBLES e INDISPENSABLES . Su misión consiste en eliminar alternativas mediante el criterio PASA/NO PASA. Su fuente, nuestra lista de recursos y resultados.

## Caracteristicas de los deseados:

No son indispensables. Su misión; permitirnos elegir la mejor alternativa. Su fuente; nuestra lista de recursos y resultados.

#### Acción:

Se hace una lista colocando los obligatorios en un lado y los deseados en otro.

Se asigna un peso a los deseados en una escala del 1 al 10, para aterminar el valor relativo de cada uno de ellos y para definir el grado de intensidad con que los deseamos. (alguna calificación puede repetirse).

4. PRODUCIR ALTERNATIVAS.

Porqué.

- Porque son los satisfactores de nuestros objetivos

- Para analizar las posibilidades que tenemos.

- Para elegir lo mejor.

Cómo. '-

- Haciendo una lista con las diferentes alternativas.

#### PAG. 14

Fuentes.

- Experiencia.

- Consultas que hacemos a otras personas.

- Por lógica.

Tipos.

- Alternativas preparadas de antemano.

- Adaptación de las ya existentes.

- Creación de nuevas alternativas.

- Combinación de alternativas.

5. EVALUAR ALTERNATIVAS.

Porqué.

- Para eliminar las alternativas que no satisfacen los requisitos obligatorios.

Cómo.

- comparando las alternativas con cada uno de los objetivos deseados, evaluando el grado en que satisfacen cada uno de los objetivos deseados mediante una escala del 1 al 10, acto seguido, se multiplica el peso de cada objetivo deseado por la calificación obtenida por cada alternativa para obtener calificaciones compuestas. Finalmente, sumamos las calificaciones compuestas para obtener el total de puntos obtenidos por cada alternativa.

EVALUAR RIESGOS .

. Porqué.

- Para considerar lo que podría salir mal de cada alternativa, antes de tomar la decisión.

/

- Para eliminar la subjetividad.

Cómo.

- Preguntando: ¿qué podría salir mal? ¿qué riesgos existen?. Considerar las alternativas que hayan obtenido mayor puntuación. Considerar la información de cada alternativa.

valorar los riesgos bajo dos criterios:

PROBABILIDAD de que suceda.

GRAVEDAD:¿si sucede, qué tan grave es?. ALTA **BAJA** MEDIA

> MEJOR ALTERNATIVA ES LA QUE SATISFACE MEJOR LOS OBJETIVOS Y NOS DA EL MINIMO DE RIESGOS.

## ANALISIS DE PROBLEMAS POTENCIALES.

#### PASOS:

l. ELABORAR EL PLAN.

2. IDENTiFICAR AREAS VULNERABLES

3. ·IDENTIFICAR POSIBLES PROBLEMAS

4. DETERMINAR LAS PROBABLES CAUSAS

5. PREPARAR ACCIONES PREVENTIVAS

6. PREPARAR ACCIONES CONTINGENTES

7. DISPONER DE MEDIOS DE AVISO.

l. ELABORAR EL PLAN.

## Cómo.

- Utilizando las preguntas básicas del proceso de planeación: QUE: Etapas o elementos del plan.

DONDE: Lugar o lugares donde se va a realizar cada etapa.

CUANDO: Fechas de inicio *y* terminación de cada etapa.

CUANTO: Recursos que involucra el plan: personas, equipo, materiales *<sup>y</sup>* costos.

QUIEN: Responsables de cada una de las etapas. COMO: Desglose de cada etapa.

- Utilizando técnicas de redes (RAMPS, CPM, PERT.), o gráficas (de GANTT, flujogramas, panorámicas.).

- Utilizando listas de verificación de actividades (CHEK LIST).

:. IDENTIFICAR AREAS VULNERABLES.

Porqué.

- Para localizar en el plan los puntos donde pueda ocultarse algún peligro, amenaza o problema potencial de nuestro plan. cómo.

Analizando el plan y utilizando los siguientes criterios. para· identificar áreas críticas.

Los problemas potenciales en las áreas vulnerables de nuestro plan se pueden presentar:

1. cuando se intenta algo nuevo poco conocido o complejo.

2. cuando los tiempos limite son muy estrictos.

3. cuando dependemos de terceras personas.

4. Cuando. nuestro plan tiene muy fuerte impacto si falla.

5. Cuando se involucran varias áreas administrativas o varias personas.

6. cuando es dificil asignar responsabilidades, o bien están fuera de nuestro control.

7. cuando hay traslape de autoridad.

8. Cuando se tienen actividades de poca visibilidad.

3. IDENTIFICAR POSIBLES PROBLEMAS.

- Preguntemos: en las áreas vulnerables del plan; ¿que puede salir mal?, ¿que puede fallar?, ¿que problema puede surgir?.

PAG. 18

4. DETERMINAR LAS PROBABLES CAUSAS.

- Preguntemos: en relación·con cada uno de los problemas potenciales identificados; ¿cual pudiera ser la causa de cada uno de estos problemas?.

5.PREPARAR ACCIONES PREVENTIVAS.

- Preguntemos: ¿que puedo hacer para evitar que ocurra la desviación?

Las acciones preventivas son aquellas que realizamos para tratar de evitar que una desviación se presente o cuando menos para reducir al 1 mínimo la posibilidad de que ocurra. Atacan los problemas potenciales en sus causas.

6. PREPARAR ACCIONES CONTINGENTES.

- Preguntemos: si el problema potencial se presenta a pesar de la acción preventiva; ¿que puedo hacer para que el daño no sea muy grande?.

Las acciones contingentes son aquellas que realizo una vez que el problema potencial se ha presentado para reducir al mínimo sus efectos.

7. DISPONER DE MEDIOS DE AVISO.

Los medios de aviso o disparadores, son aquellos mecanismos, personas o cosas que. indican que las acciones contingentes deben operar porque el problema potencial se ha presentado.

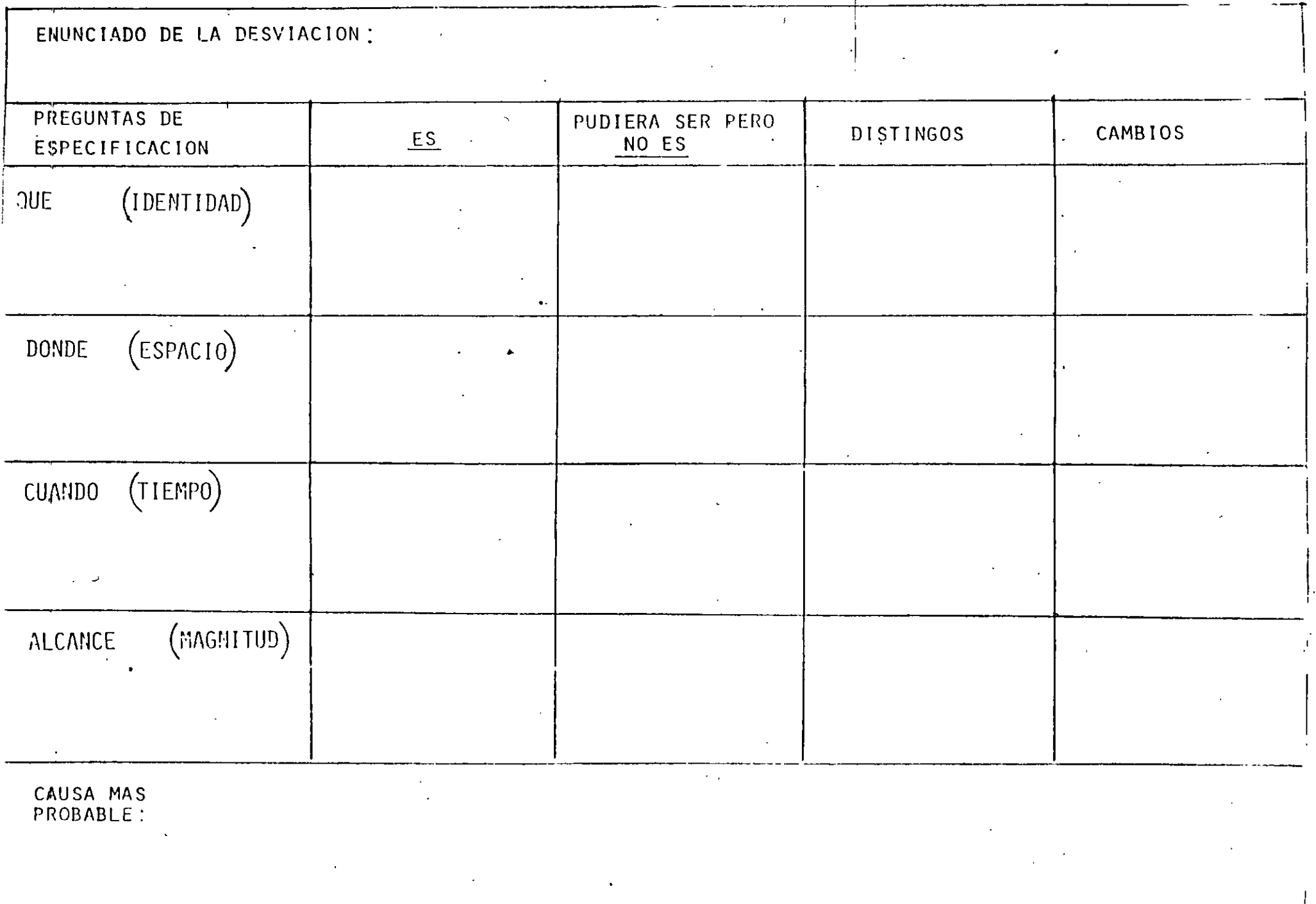

 $\mathcal{F}_\mathrm{c}$ 

 $\cdot$ 

## **ANALISIS DE DECISIONES**

n.

 $\mathbf{r}$ 

## **ENUNCIADO DEL PROPOSITO DE LA DECISION**

 $\ddot{\phantom{a}}$ 

 $\mathcal{L}$ 

J

 $\mathcal{L}^{\text{max}}$ 

 $11.11$ **OBJETIVOS POR ALCANZAR** 

## OBLIGATORIOS:

## DESEABLES ( ESTIMAR PESOS RELATIVOS)

 $\label{eq:2.1} \frac{d^2\mathbf{r}}{d\mathbf{r}} = \frac{1}{2}\left(\frac{d\mathbf{r}}{d\mathbf{r}}\right)^2 + \frac{1}{2}\left(\frac{d\mathbf{r}}{d\mathbf{r}}\right)^2 + \frac{1}{2}\left(\frac{d\mathbf{r}}{d\mathbf{r}}\right)^2.$ 

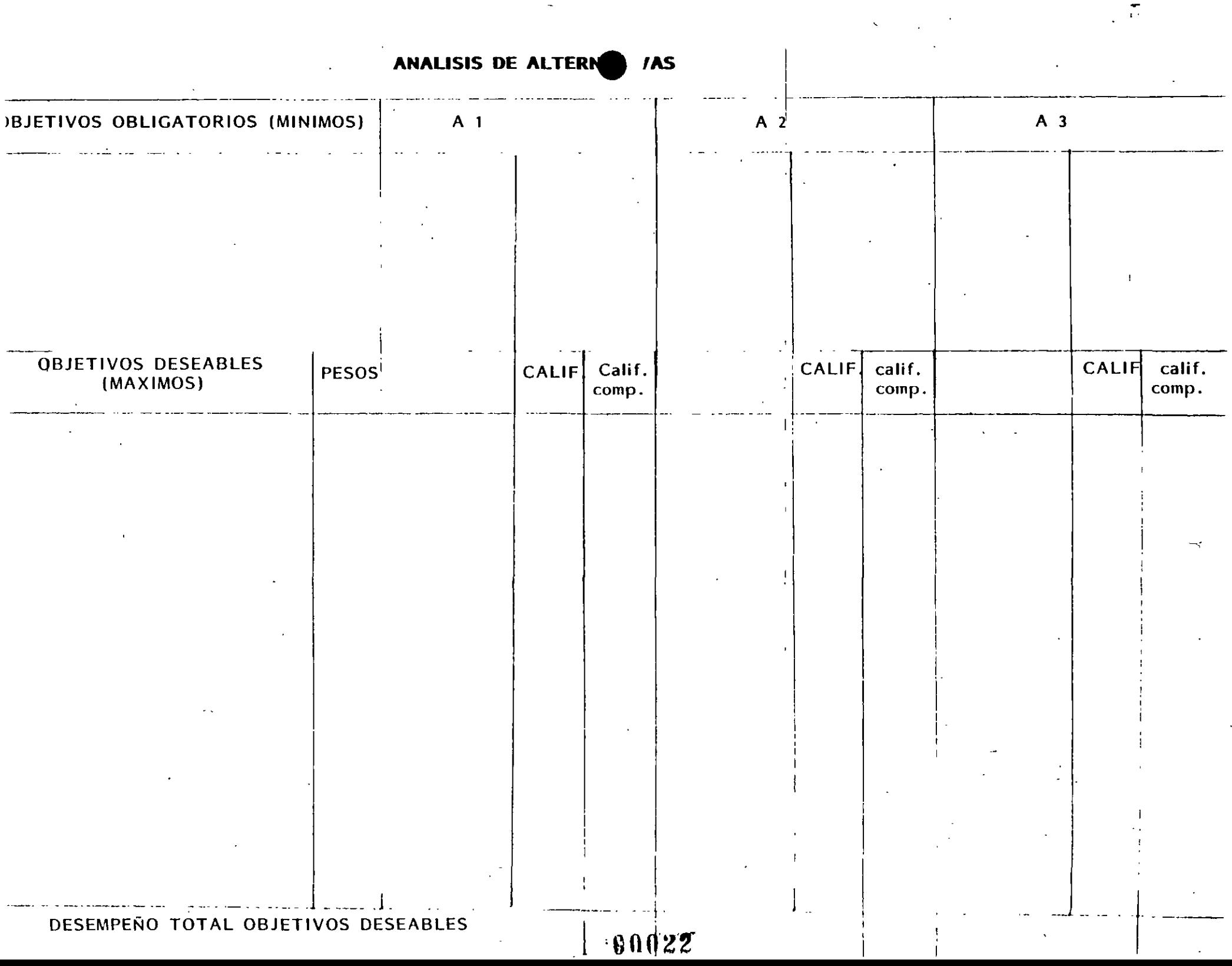

 $\bar{\phantom{a}}$ 

## POSIBLES CONSECUENCIAS ADVERSAS

(RIESGOS)

# ALTERNATI VA **ALTERNATIVA** Probabil gravedad PxG probabi- $P\times G$ gravedad  $\mathcal{N}_{\mathcal{S}}$ **RIESGO** RIESCO  $10009$

## PALN DE ACCION

## ANALISIS DE PROBLEMAS POTENCIALES

 $\ddot{\phantom{a}}$ 

 $\ddot{\phantom{a}}$ 

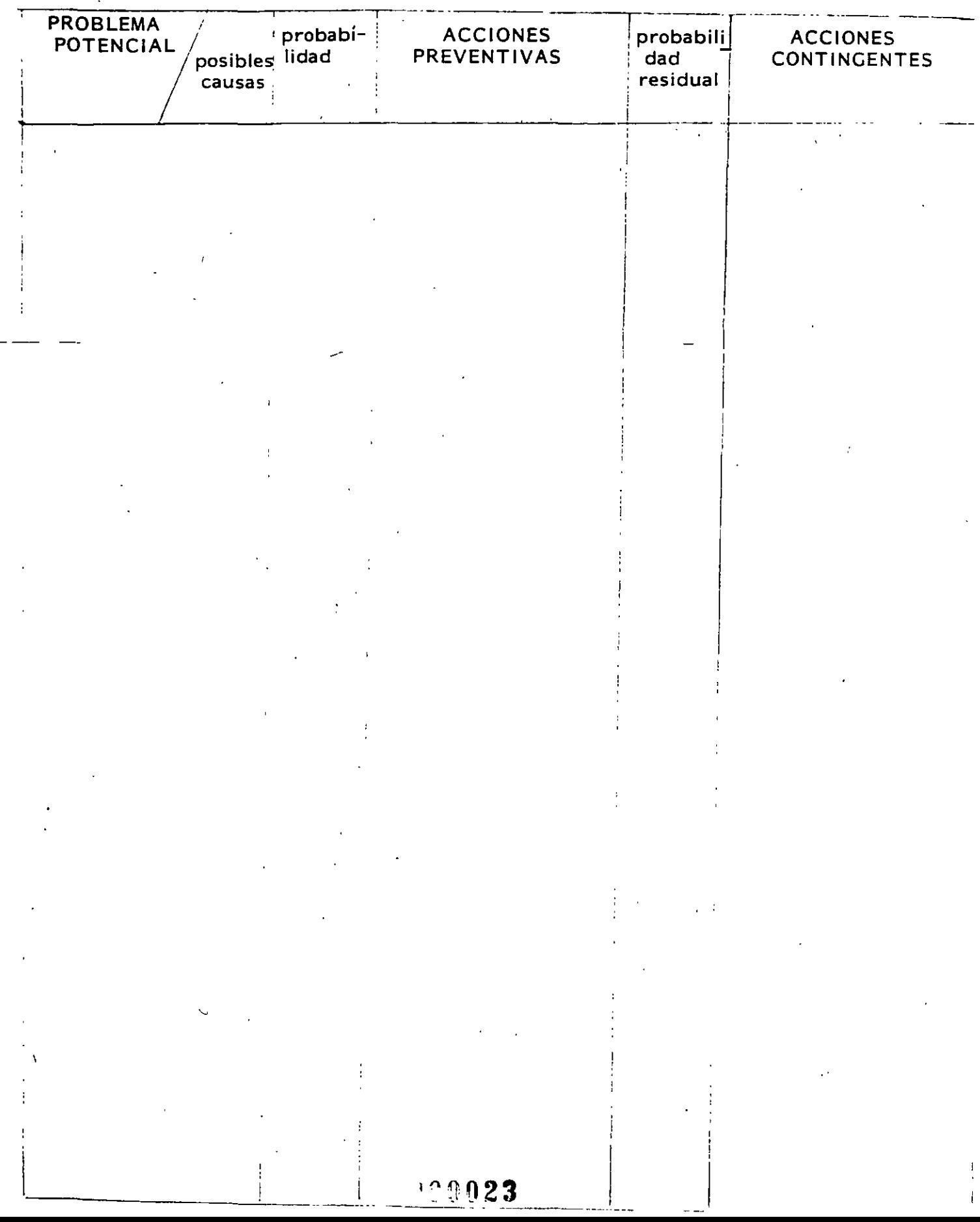

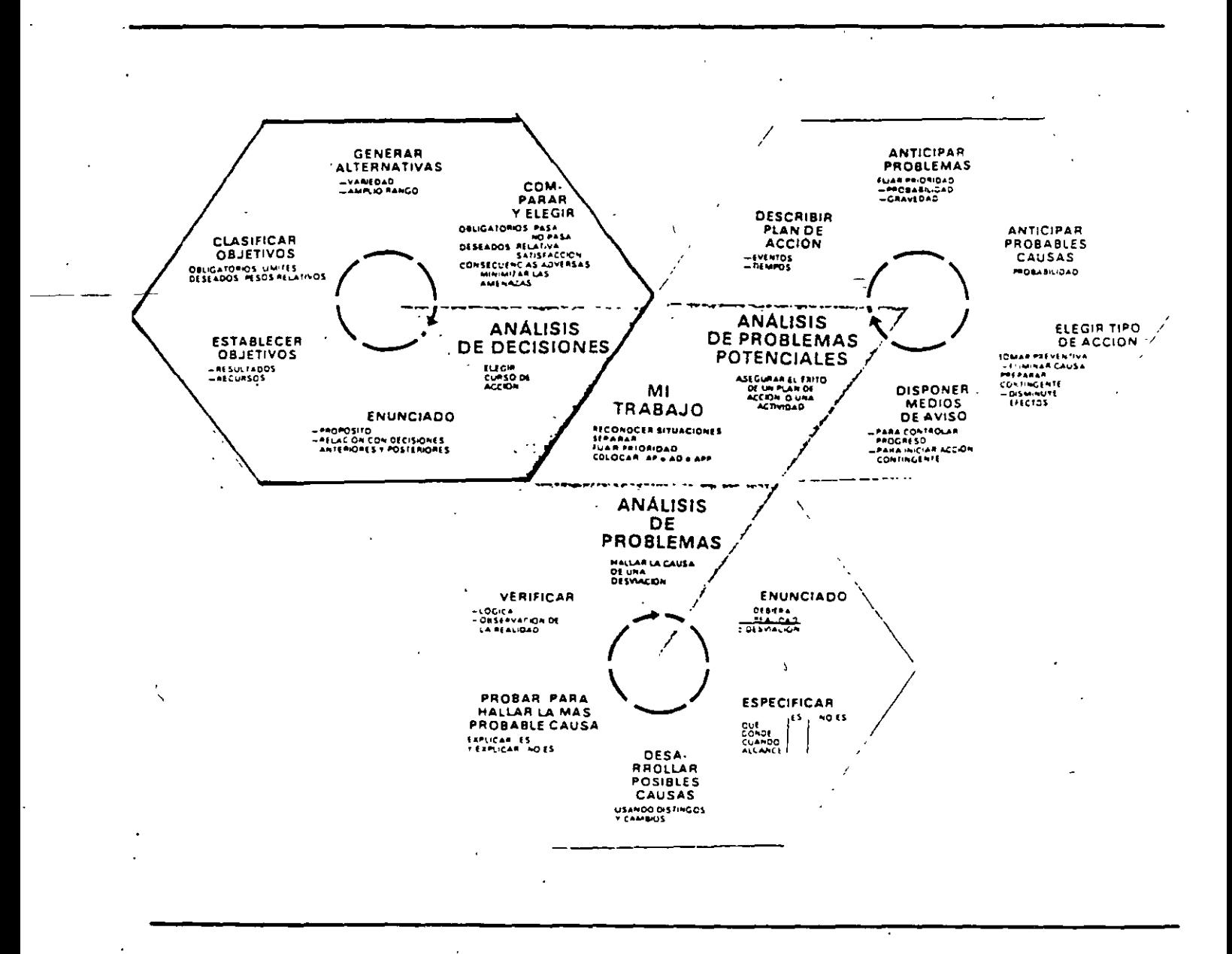

100025

 $\mathfrak{S}$ 

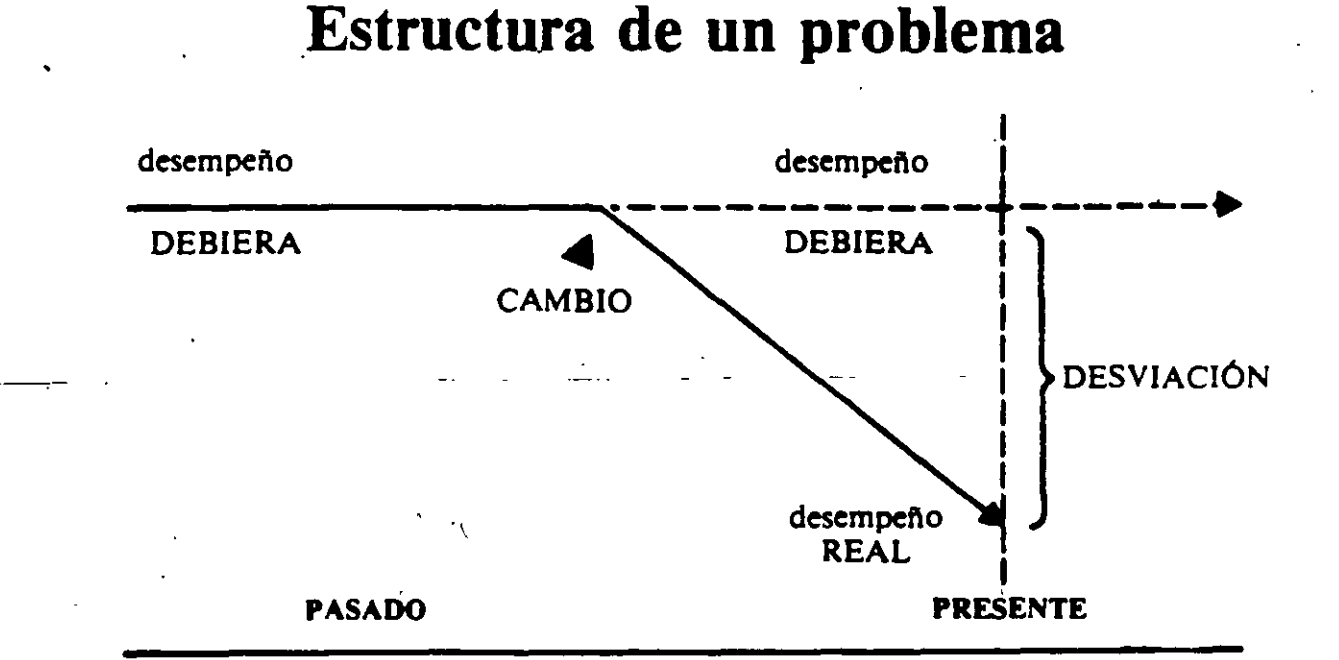

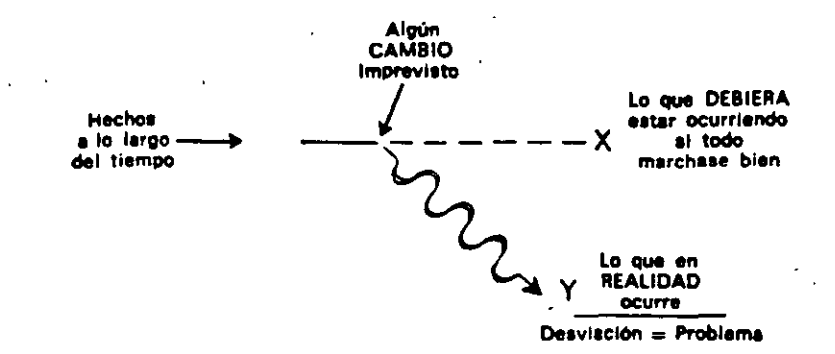

Diagrama mostrando la naturaleza de un problema en el cutso de los hechos. Un problema es una desviación entre lo que debiera estar sucediendo y lo que en realided sucede y que es suficientemente importante como para que alguien piense que la desviación debe corregirse. Un cambio imprevisto produce este efecto no deseado en lugar del efecto que se deseaba y esperaba. Antes de que se presentara este cambio a menudo desconocido, las cosas marchaban conforme se habían previsto; después se desquician, se salen del plan, se descontrolan. La toma de decisiones elegirá la acción necesaria para volver a su cauce los acontecimientos.

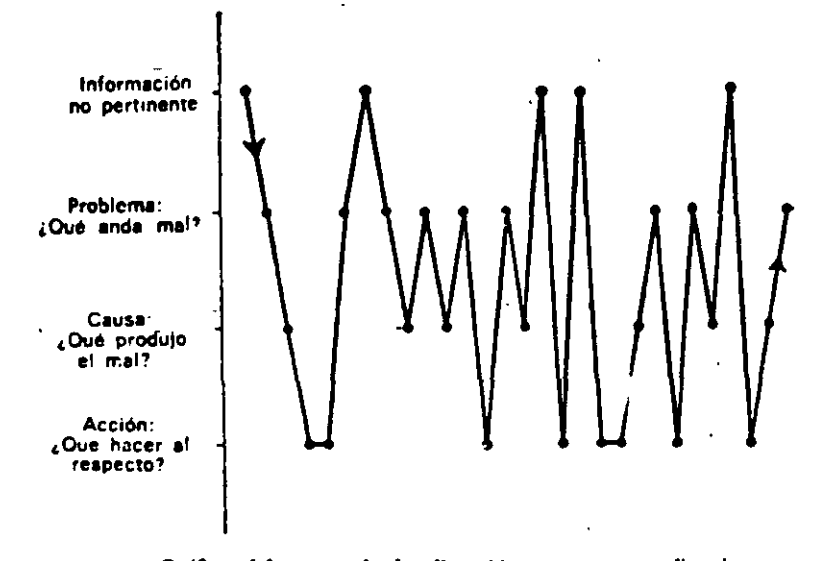

Gráfica del curso de la discusión entre cuatro directivos mostrando la secuencia seguida al tratar

cuatro categorías principales de información. Su forma desordenada de pasar de datos no pertinentes a varios problemas,-a posibles-causas, a recomendar acciones es típica de lo que sucede en muchas juntas de directivos.

> Ingresos netos bajos Inventario escaso Problema en prodn Producto mala calidad Nuevo metodo producn Unidades rechazadas Prob contr. calidad Neces Tomar decisión Necesidad de afinar Control de calidad Problema de espacio Aumento de ventas Costos de la competencia

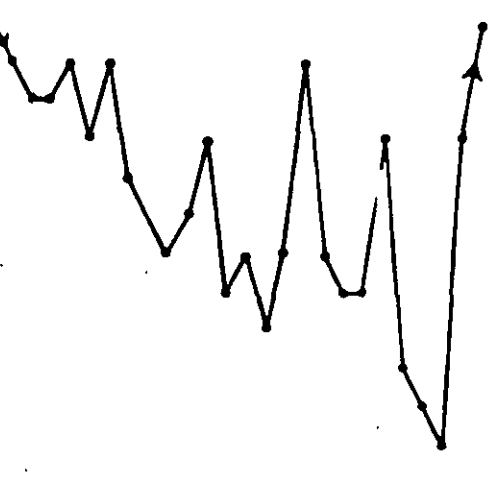

Gráfica del curso de la discusión entre cuatro directivos

mostrando el orden en el cual trataron: los doce diferentes temas que mencionaron. Nótese que solo en dos casos se detuvieron los participantes lo suficiente en un tema, para que teviera lugar un intercambio.

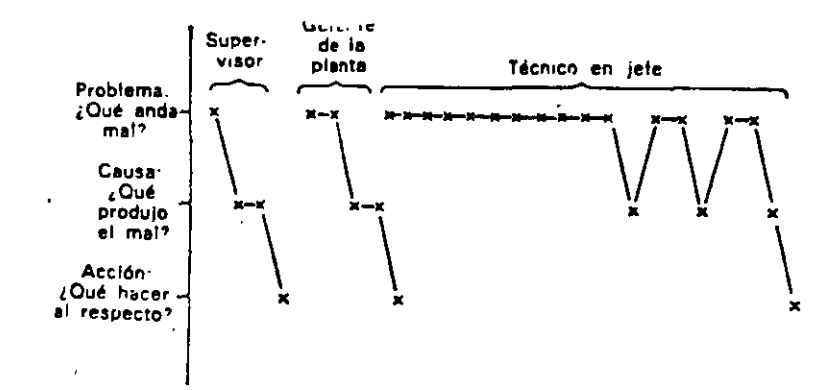

Gráfica de las clases de preguntas que hicieron tres perso-. Nótese cómo el técnico en jefe nas en el caso hizo una serie de preguntas sobre el problema: primero, antes de preguntar acerca de la causa, y luego volvió dos veces sobre el problema para obtener más información. Cuando finalmente determinó la causa, la comprobó frente al problema antes de proceder a la acción correctiva.

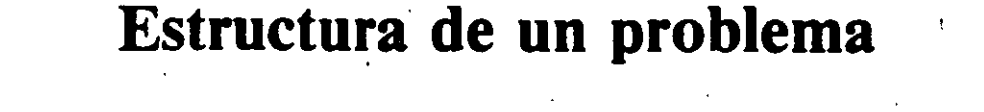

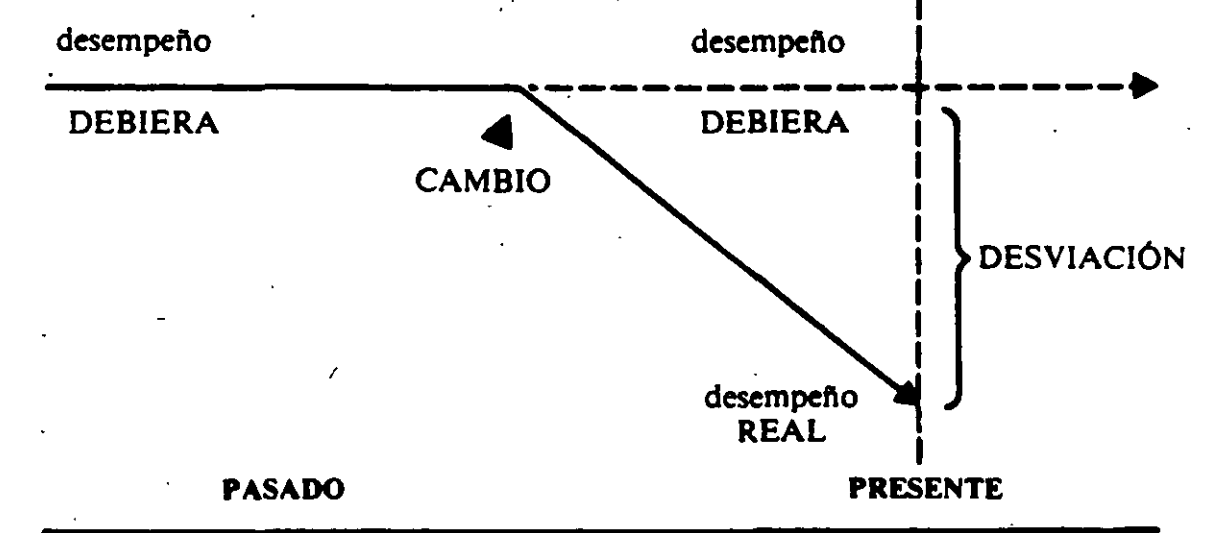

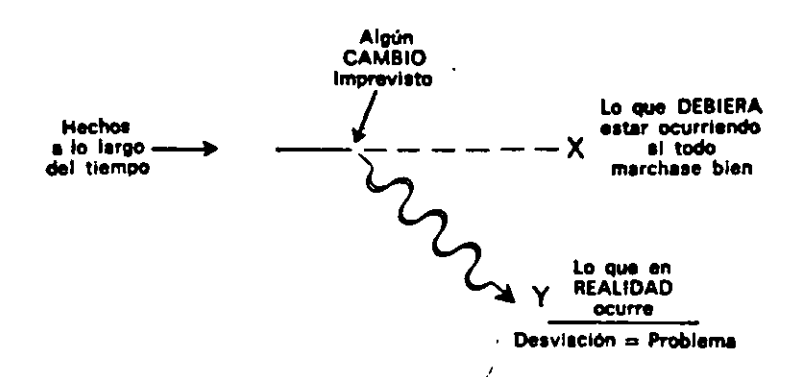

Diagrama mostrando la naturaleza de un problema en el curso de los hechos. Un problema es una desviación entre lo que debiera estar sucediendo y lo que en realidad sucede y que es suficientemente importante como para que alguien piense que la desviación debe corregirse.<br>Un cambio imprevisto produce este efecto no deseado en lugar del efecto que se deseaba y esperaba. Antes de que se presentara este cambio a menudo desconocido, las cosas marchaban conforme se habían previsto; después se desquician, se salen del plan, se descontrolan. La toma de decisiones elegirá la acción necesaria para volver a su cauce los acontecimientos.

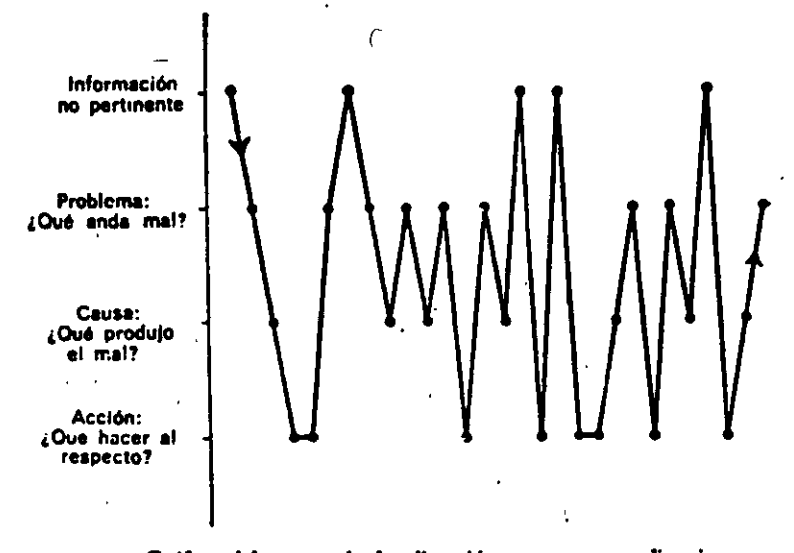

Gráfica del curso de la discusión entre cuatro directivos mostrando la secuencia seguida al tratar

cuatro categorías principales de información. Su forma desordenada de  $\overline{a}$ pasar de datos no pertinentes a varios problemas, a posibles causas, a recomendar acciones es típica de lo que sucede en muchas juntas de directivos.

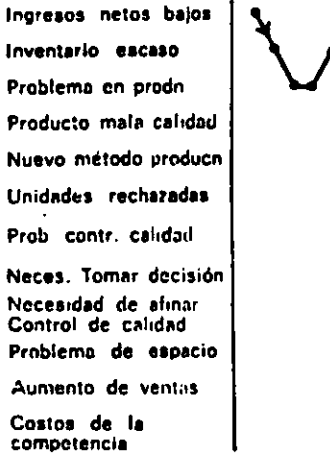

Gráfica del curso de la discusión entre cuatro directivos mostrando el orden en el cual trataron

los doce diferentes temas que mencionaron. Nótese que solo en dos casos se detuvieron los participantes lo suficiente en un tema, para que teviera lugar un interrambio.

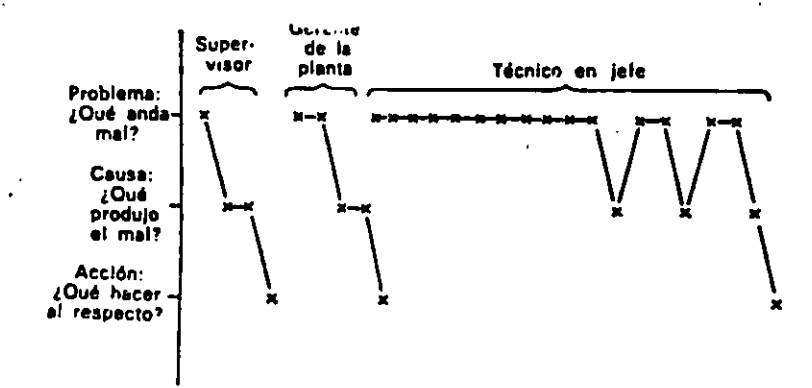

Gráfica de las clases de preguntas que hicieron tres personas en el caso . Nótese cómo el técnico en jefe hizo una serie de preguntas sobre el problema: primero, antes de preguntar acerca de la causa, y luego volvió dos veces sobre el problema para obtener más información. Cuando finalmente determinó la causa, la comprobó frente al problema antes de proceder a la acción correctiva.

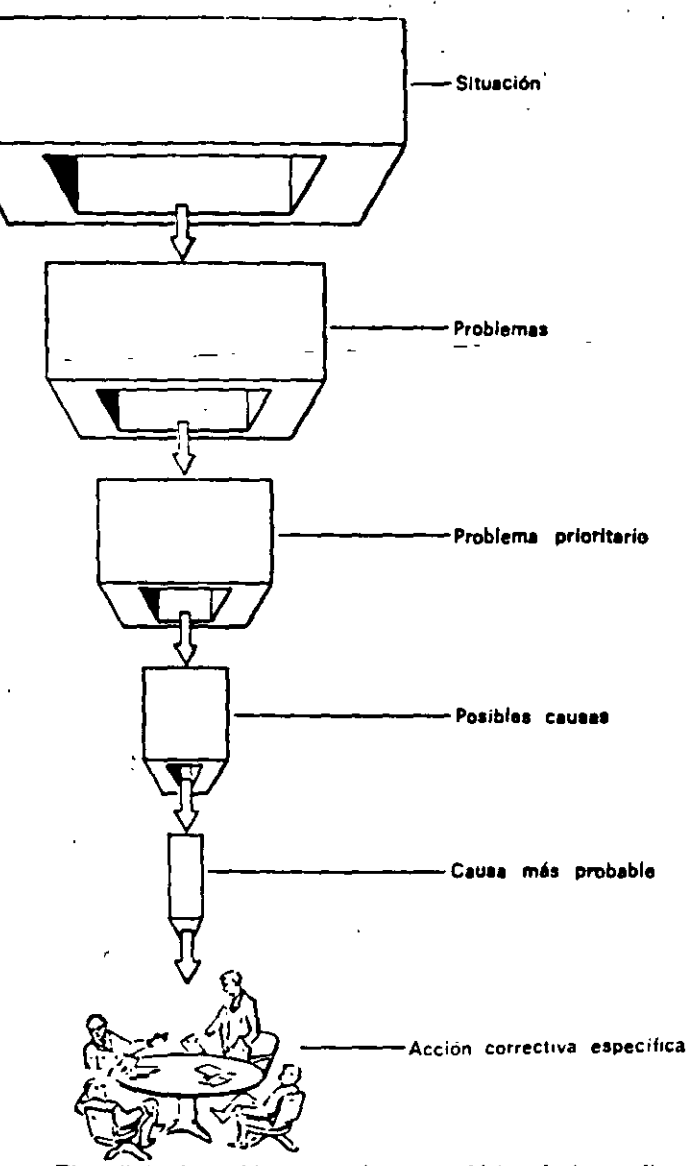

. El análisis de problemas es el proceso lógico de ir canalizando un conjunto de información durante la búsqueda de una solución. En cada etapa aparece información específica pertinente al problema conforme el proceso avanza progresivamente partiendo de la situación total hacia lo que anda mal en ella, luego hacia el problema más importante a tratar, de ahí a los posibles hechos que pudieran haber causado el mal, y finalmente hacia la causa más probable. La localización de esta causa permite tomar una acción rapecífica y eficaz respecto del problema.

 $\overline{\phantom{a}}$ 

 $+00029$ 

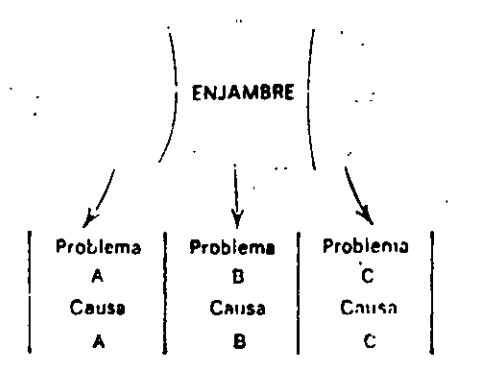

Un número de problemas aglomerados constituye un enjambre. Un directivo no puede solucionar un enjambre así hasta que se desglose en problemas por separado. Puesto que cada problema tiene su propia causa, cada uno debe analizarse independientemente.  $\sim$ 

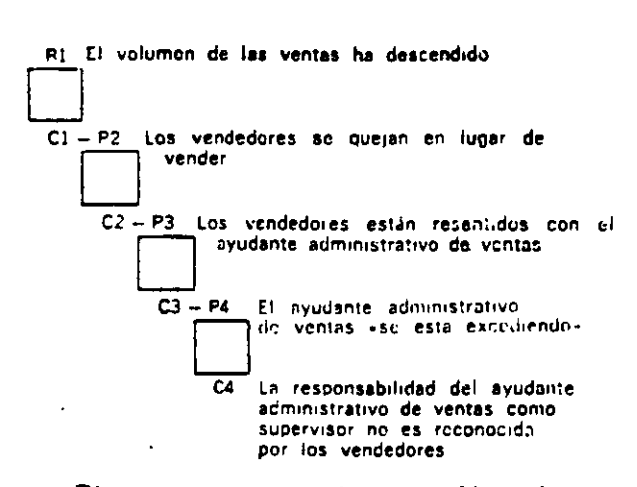

Diagrama que muestra cómo un problema de personal (P-1) se pudo escalonar de problema a causa y a un nuevo problema en etapas sucesivas. En este proceso cada causa se transforma a su vez en un nuevo problema por analizar, y esto se indica aquí por medio de los cuadros entre cada problema y su causa. El adivinar estas relaciones entre problema y su causa no se puede hacer sin grave riesgo de error.

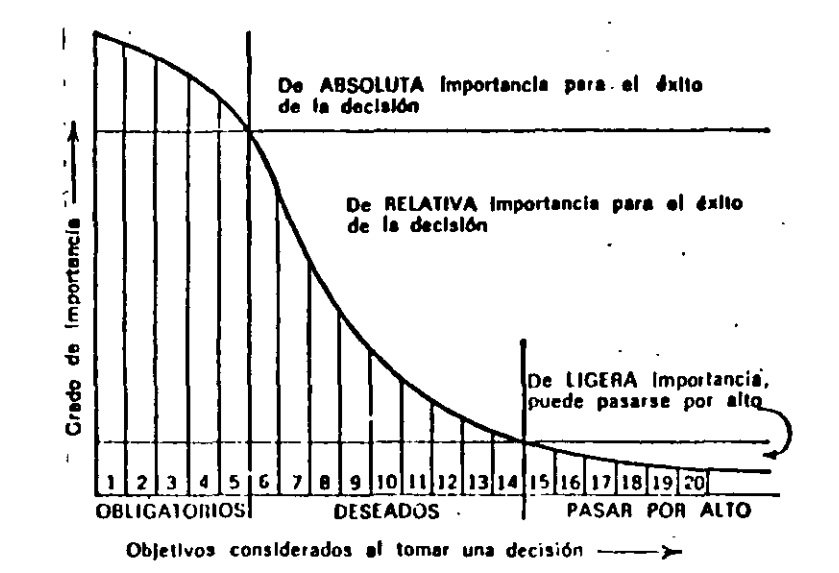

Esta gráfica muestra que los objetivos que determinan el éxito de una decisión son de importancia decreciente. Leyendo de izquierda a derecha, los objetivos OBLIGATORIOS tienen un efecto PASA/NO PASA sobre la decisión, los objetivos DESEADOS llevan sucesivamente un peso cada vez menor y los factores insignificantes pueden descartarse.

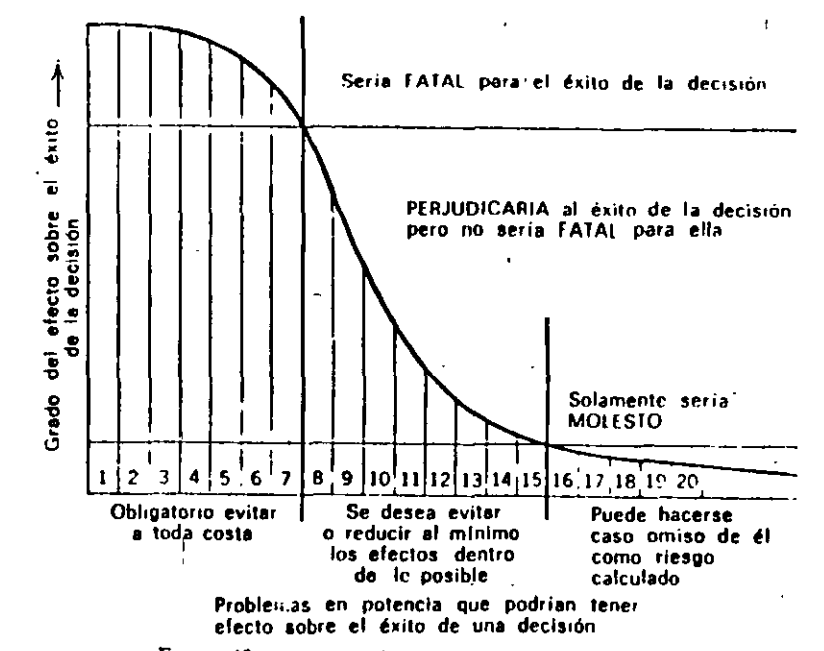

Esta gráfica muestra el grado decreciente de amenazas que presentan tres clases de problemas en potencia para el éxito de una decisión. Leyendo de izquierda a deiecha, algunos problemas en potencia podrían destruir la decisión, otros la estropearían y otros solamente la perjudicatian un poco. Casi todas las grandes fallas en la toma de decisiones en el campo directivo provienen de que los directivos responsables no reconocieron o pasaron por alto un problema en potencia de consecuencias «fatales».

 $\mathcal{L}$ 

## HOJA DE TRABAJO PARA POSIBLES CONSECUENCIAS ADVERSAS

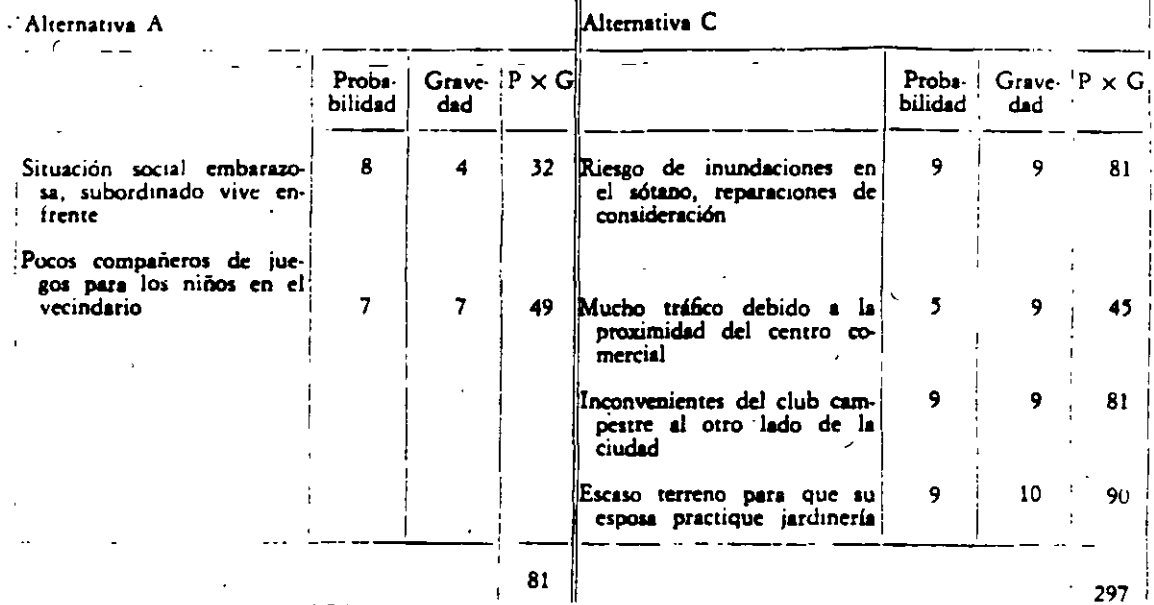

Una típica hoja de trabajo de consecuencias adversas que contiene las posibles consecuencias, calificadas de acuerdo con la probabilidad y gravedad, para las dos alternativas en el ejemplo de la compra de casa  $\rightarrow$ 

#### OBJETIVOS OBLIGATORIOS: Limites de recursos y resultados requr· ridos

Pago inicial que no exceda los 10.000 dólares

Pagos mensuales (capital, interés, impuestos y seguro)

que no excedan los 300 dólares

Mínimo de cuatro dormitorios

Mínimo de dos cuartos de baño

Uhicación fuera del centro, no excediendo de 45 minutos

en automóvil hasta el estacionamiento de la oficina Que se pueda ocupar dentro de 60 días

OBJETIVOS DESEADOS: Mejor utilización de recursos<sup>1</sup> máximo de resultados y ganancias, mínimo de desventajas

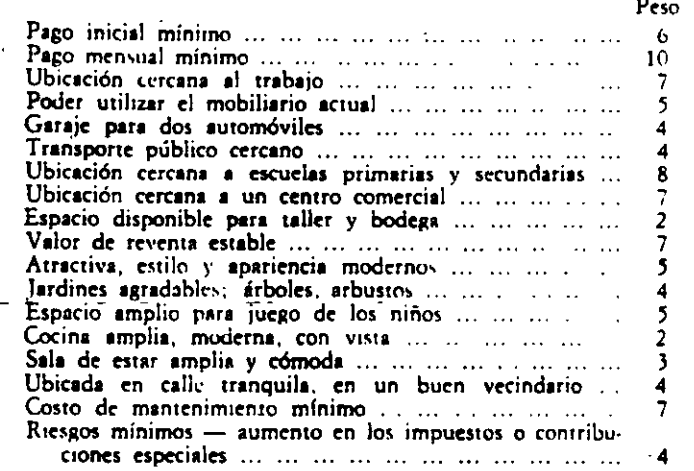

Una hoja de trabajo típica para establecer objetivos que contiene los OBLIGATORIOS y los DESEADOS, con anotación de los pesos apropiados, para el ejemplo de la compra de casa

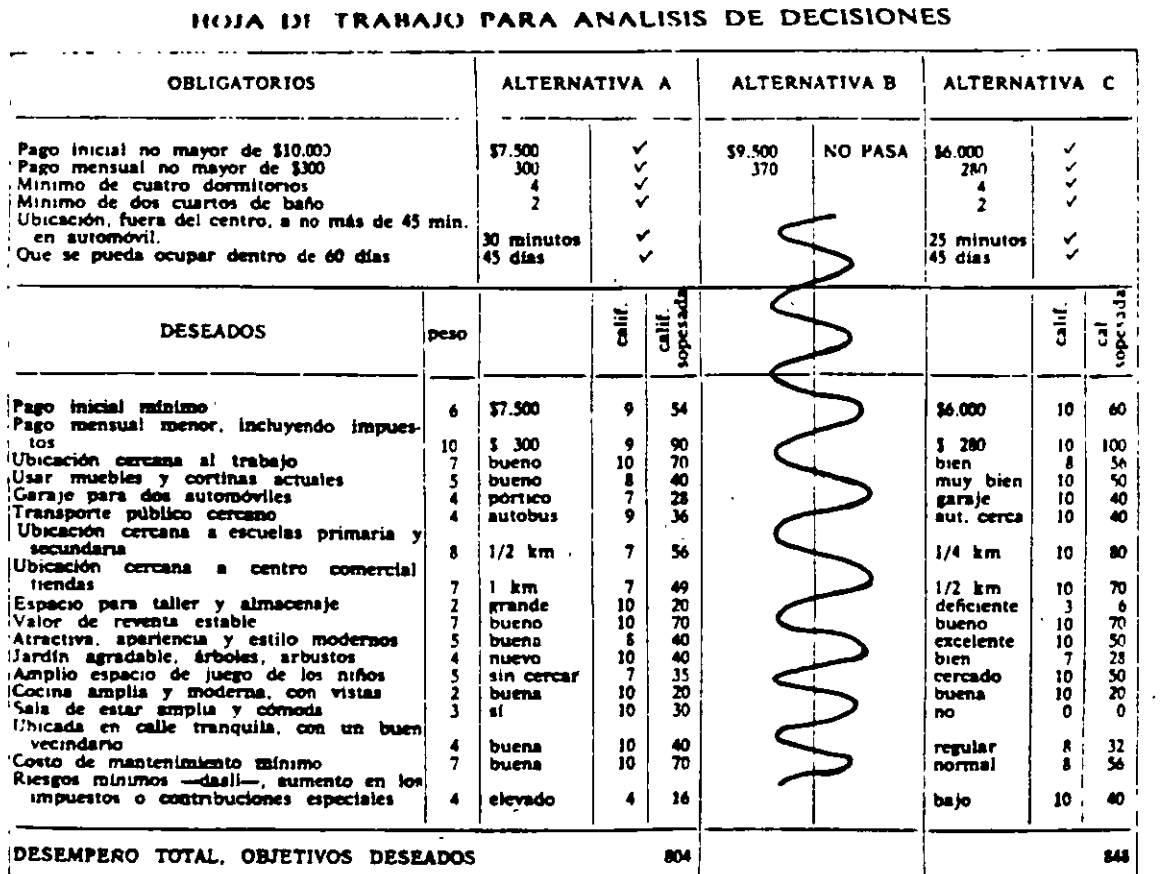

Una típica hoia de trabajo para análisis de decisiones que contiene los hechos, pesos, calificaciones y calificaciones sopesadas para el ejemplo de la compra de una casa

## ANALISIS DE PROBLEMAS EN POTENCIA

- La mudanza de los muebles y equipo de oficina es probable que  $Que$
- Dánde: Desde el tercer piso del edificio A al cuarto piso del nuevo edi-<br>ficio B de la acera de enfrente.
- Cuândo: El domingo, empezando a las 9 horas para estat a las 15 horas
- Alcance: Veinte escritorios y mesas, cuarenta archivadores, máquinas de escribir, sillas, etc.

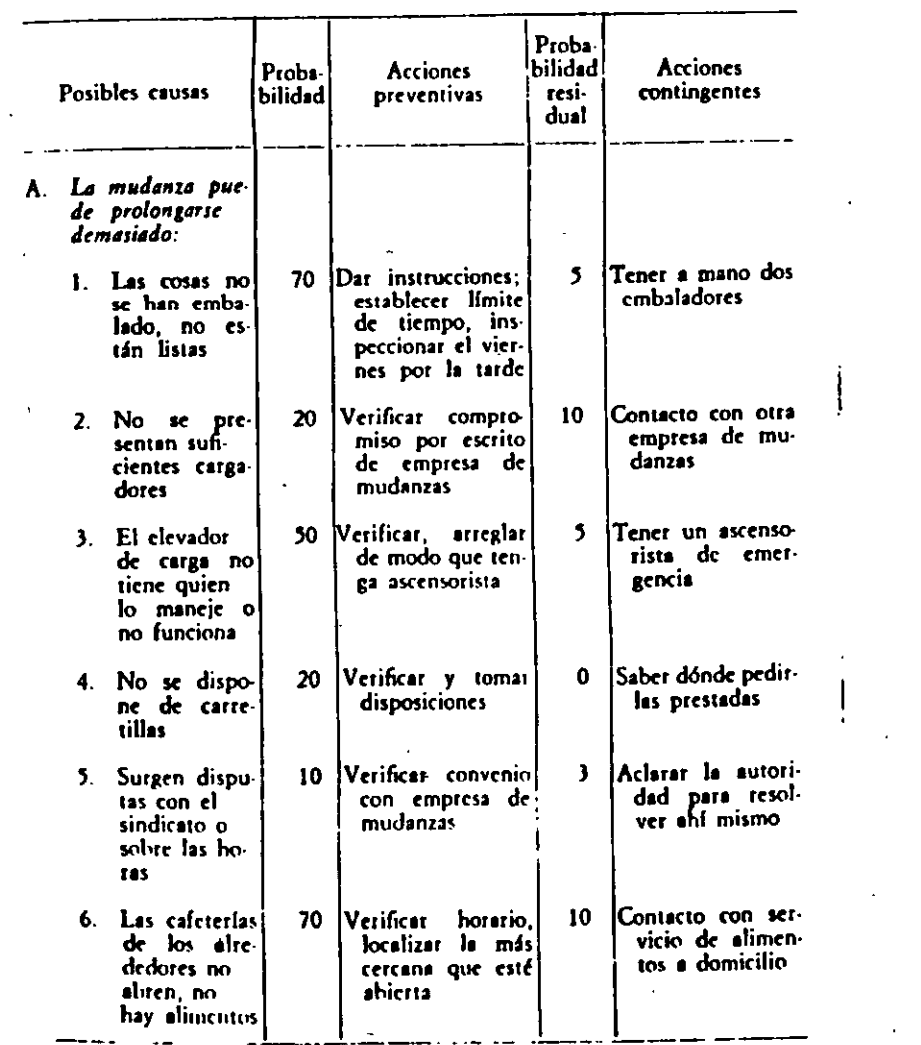

#### ANALISIS DE PROBLEMAS EN POTENCIA (continuación)

 $\mathbf{r}$  :

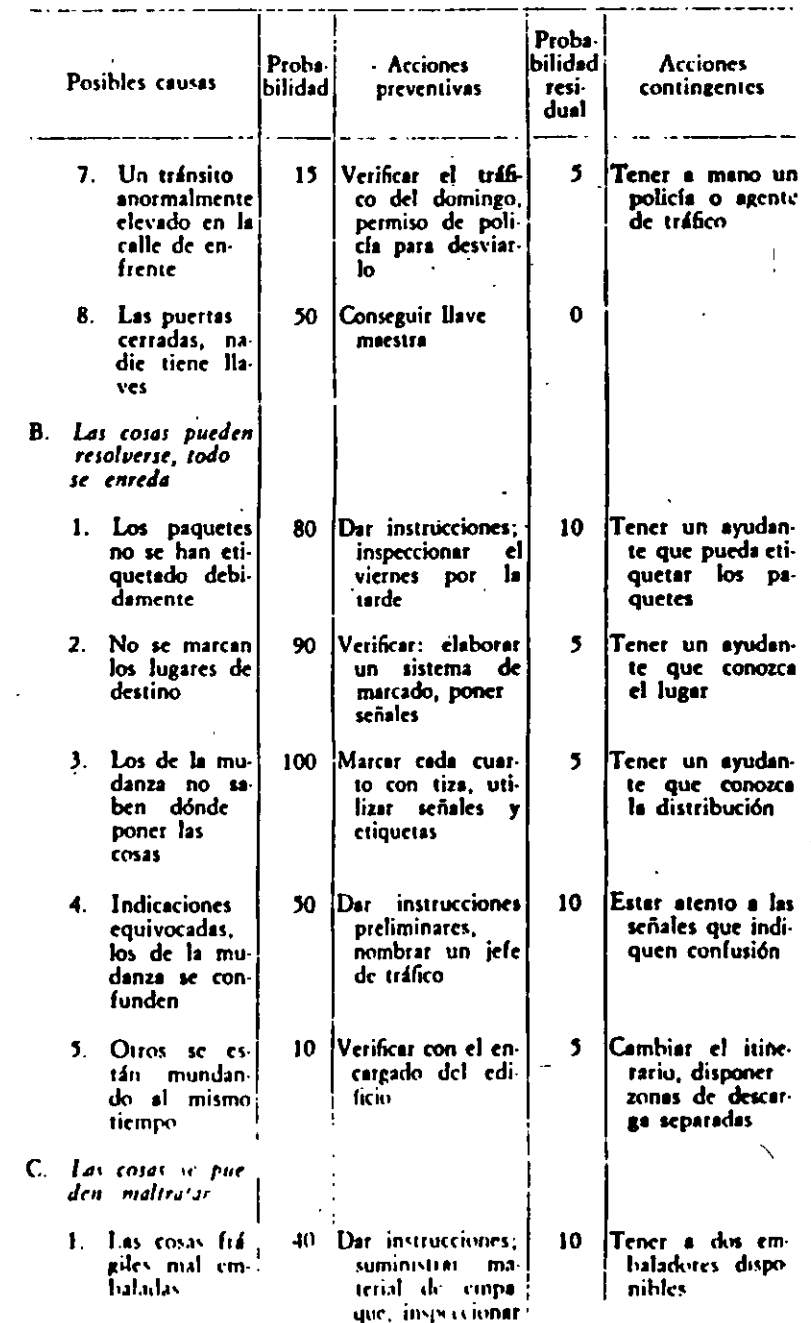

## *SP DIAGRAMA DE CAUSA Y EFECTO*

El diagrama de causa y efecto divide las causas que afectan o influyen en determinada característica de calidad o problema:

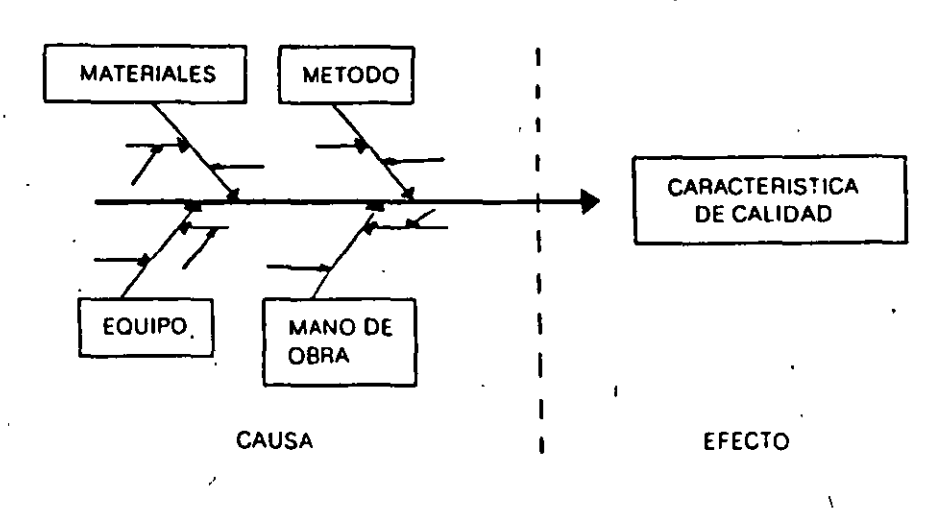

Este diagrama fue desarrollado por el doctor Kaoru lshikawa en la Universidad de Tokio, Jápón, en 1953, y desde entonces ha contribuido en la solución de problemas de calidad al mejorar los procesos de producción.

El uso de este diagrama facilita en forma notable el entendimiento y comprensión del proceso y a su vez elimina la dificultad del control de la calidad en el mismo, aun en caso de relaciones demasiado complicadas y promueve el trabajo en grupo. ya que es necesaria la participación de gente involucrada en el proceso para su elaboración y uso.

El enemigo más grande para mantener el control en un ptoceso es que la gente trata de buscar excusas para no lograrlo; por ejemplo: "Es muy dificil controlar la calidad y eficiencia en este proceso, porque hay demasiados factores y sus relaciones son muy complicadas."

La idea con la que fue diseñado el diagrama de causa y efecto (diagrama de Ishikawa) es eliminar ese problema. El diagrama muestra las relaciones entre ·la característica de calidad (efecto) y sus causas **por medio de flechas. como se.muestra a continuación:** 

FELIPE DE J. ARRONA HERNÁNDEZ

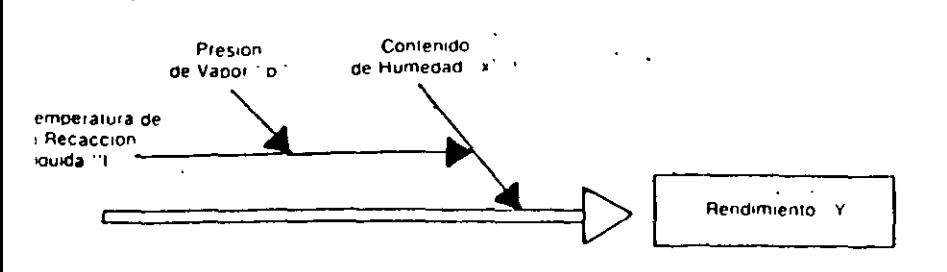

- 1) El rendimiento "y" es afectado por el contenido de humedad "x" »
- 2) El contenido "x" es afectado por la temperatura de la reacción liquida t".
- 3) La temperatura "t" es afectada por la presión de vapor "p":

De esta manera se facilita lograr el control del proceso y su mejoramiento, ya que es posible identificar sus verdaderas causas y sus relaciones.

Cómo construir un diagrama de causa y efecto

A continuación anotaremos los pasos necesarios para su elaboración. que deberán ser leidos detenidamente:

Paso 1. Decidir la característica de calidad o problema a analizar:

**CONCENTRICIDAD EN EL CUERPO** DEL INYECTOR

Paso 2. Elabore una lista de todos los factores,<sup>\*</sup> que tienen influencia sobre la calidad. (Este listado va aparte del diagrama):

> **CONCENTRICIDAD EN EL CUERPO** DEL INYECTOR

- \* Cuerpo del inyector
- <sup>•</sup> Instrumento de medición
- \* Centros de la máquina
- Máquina
- Otros

Los facto. on elementos de producción y sus variaciones originan probleen los procesos productivos.

CALIDAD, EL SECRETO DE LA PRODUCTIVIDAD

- Paso 3. Determine qué factores dan lugar a otros y cuál es su relación entre ellos.
	- Ejemplo: Los centros de la máquina (1.1) afectan a la máquina  $(1)$ .
- Paso 4. Escriba la característica de calidad al final de una flecha dibujada como base del diagrama:

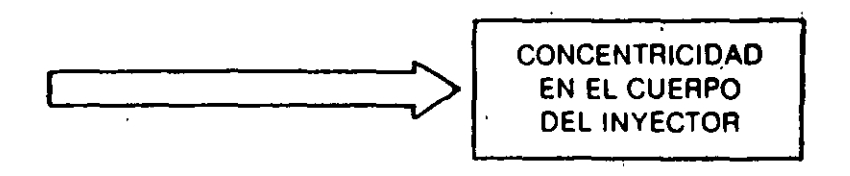

Paso 5. Anote los factores principales que afectan o determinan esta característica. Generalmente las partes en que se divide el proceso son: método, mano de obra, materiales y maquinaria  $(custro "emes")$ :

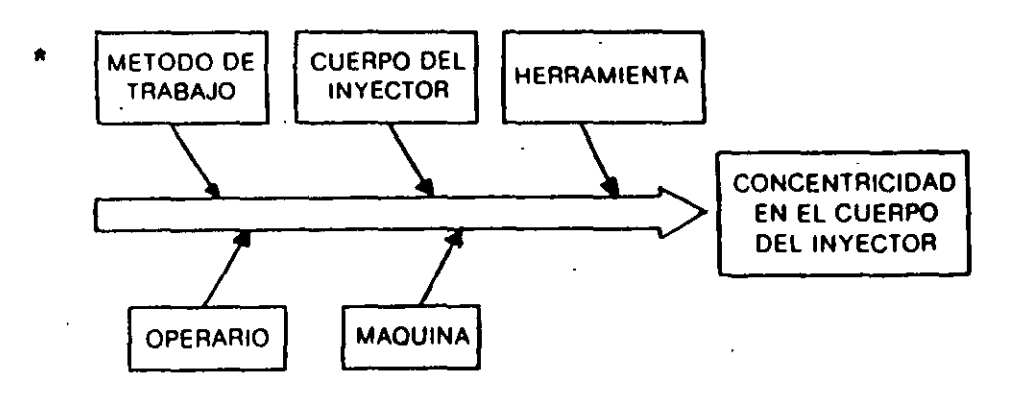

También pueden ser las fases del proceso o las causas principales, si pueden ser establecidas (factores-causa).

• Método  $=$  método de trabajo; mano de obra  $=$  operario; mei  $=$  cuerpo del inyector; maquinaria y equipo = máquina. En este caso se ra la herramienta aparte, como otro factor principal,

Paso 6. Apunte sobre las ramas de los factores principales los factores en detalle que causan o influyen en los principales. De igual manera escriba los factores pequeños que afecten a los factores en detalle:

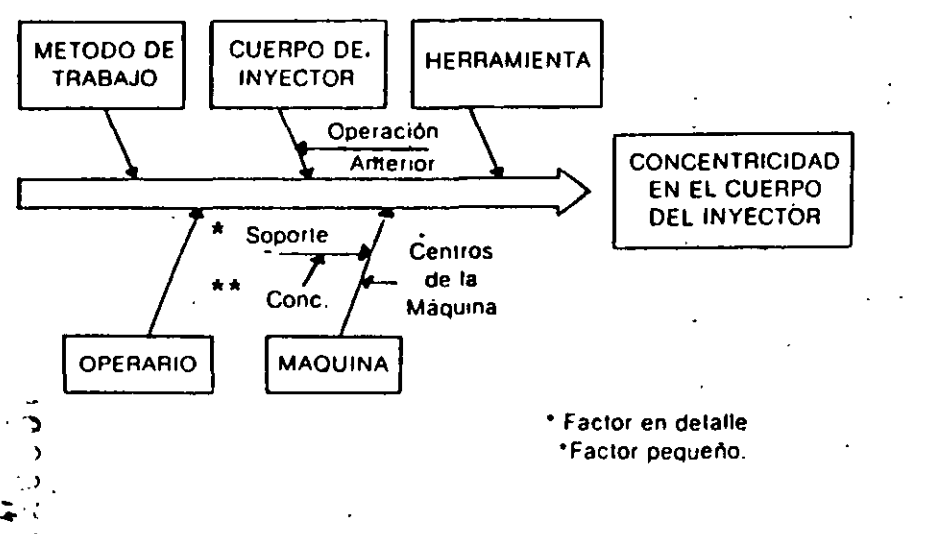

Paso 7. Después de terminar el paso anterior, o sea cuando el diagrama muestre todos los factores que afectan a la característica de calidad, anote los factores suplementarios, si los hay, y que no fueron enlistados en el paso 2.

Posterior a la elaboración del diagrama, se determinarán las causas que originan una desviación en la característica de calidad, al establecer y confirmar cómo los factores seleccionados (detalles o pequeños) causan dicha desviación o problema.

CALIDAD, EL SECRETO DE LA PRODUCTIVIDAD Métodos para construir un diagrama de causa y efecto Il Considerando las partes de un Proceso MATUS. MET. **CARACTERISTICA DE CALIDAD MAO HOMBRE** (MO) 2 Clasificación (fases) del Proceso de Prinducción **CARACTERISTICA DE CALIDAD** LA<mark>haltenigt</mark>k i DE CALIDAD 3 Causas Principales

不通药?

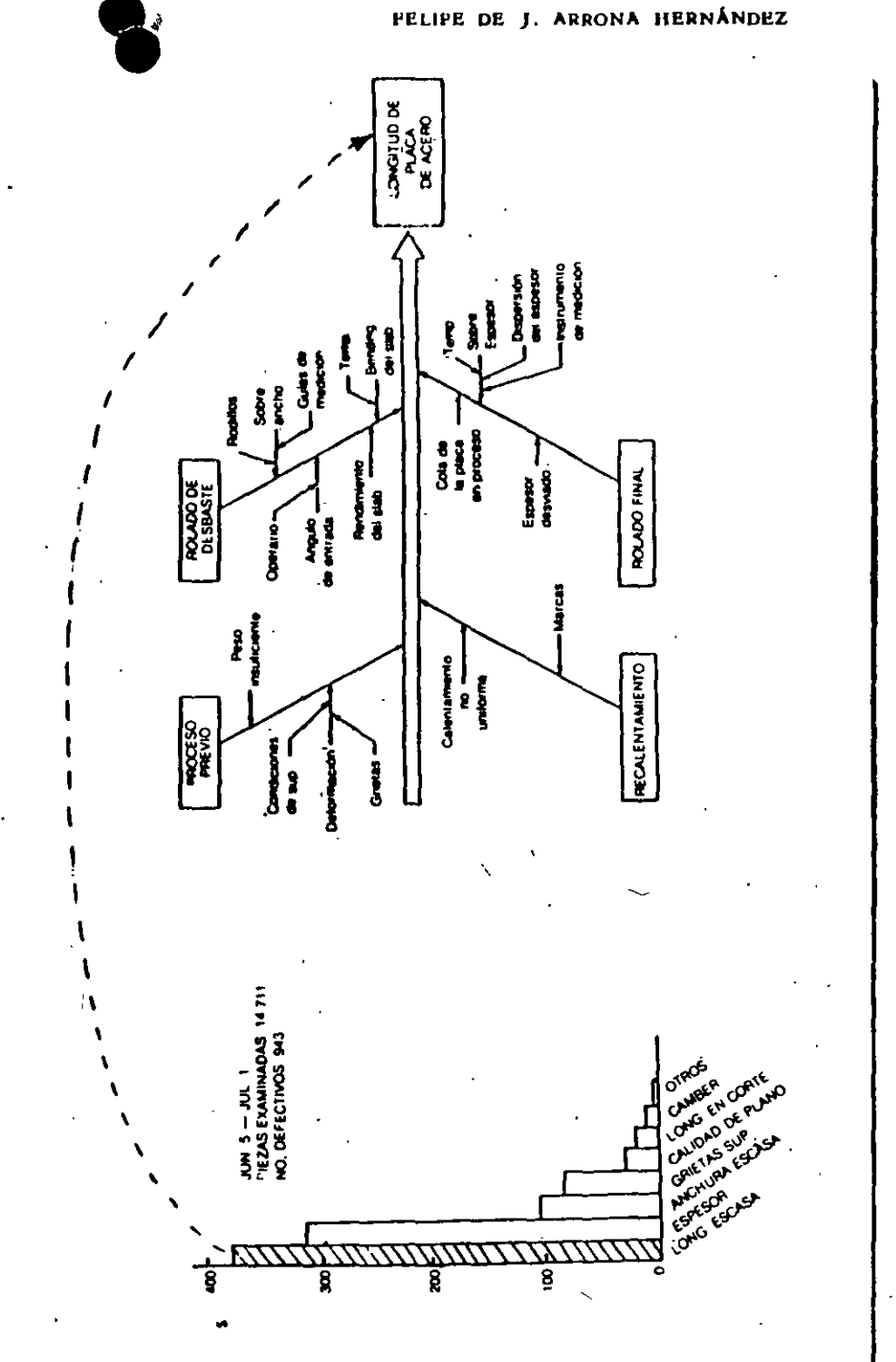

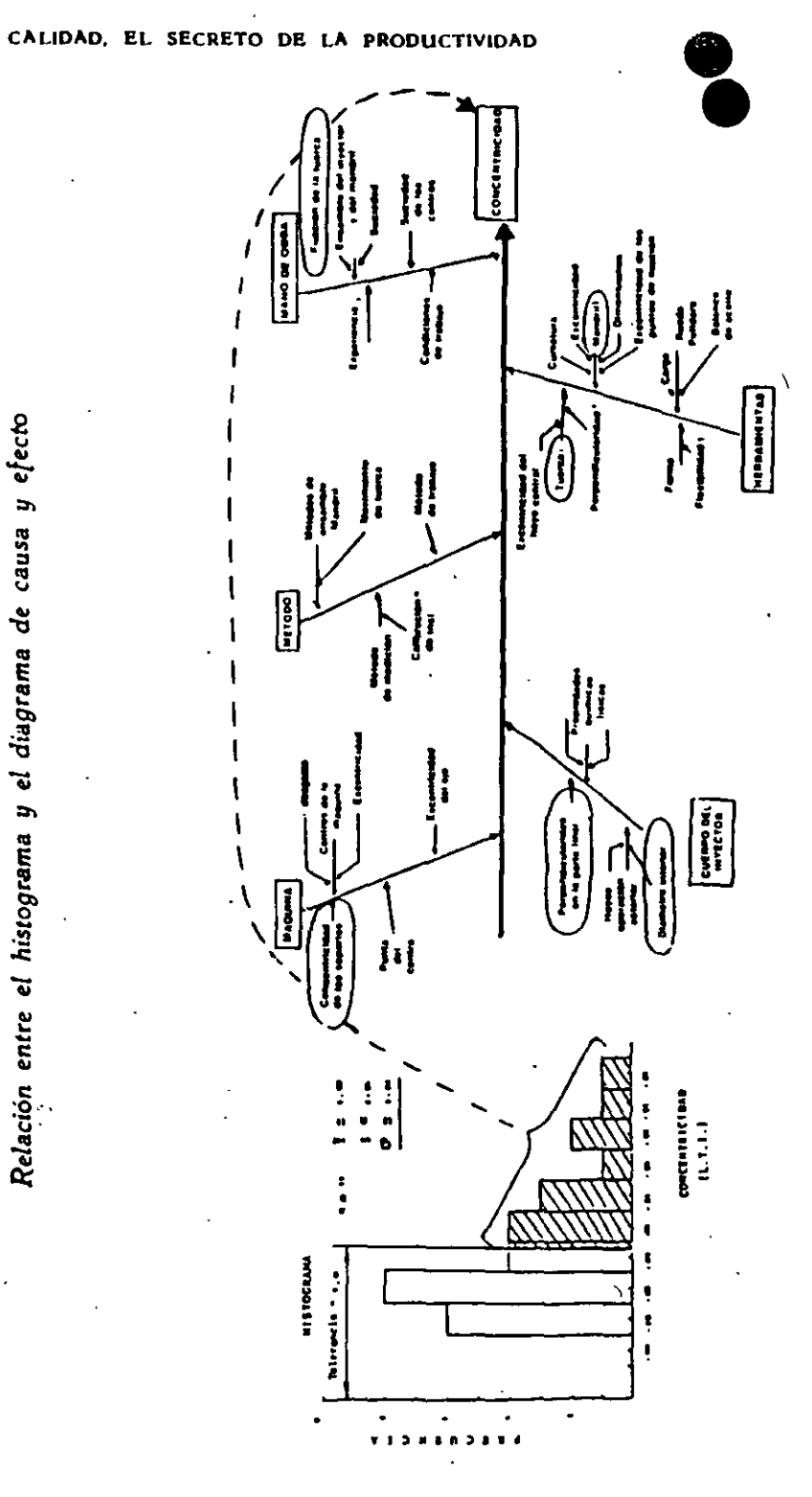

causa y efecto

el diagrama de

 $\mathbf{r}$ 

Relación entre el histograma

 $0.00049$ 

## Usos del diagrama de causa y efecto

- 1. El diagrama sirve para seleccionar qué causa se deberá investigar primero con el propósito de mejorar el proceso para resolver el problema en la característica de calidad. Es necesario que discuta con sus colegas sobre cuáles factores son significantes. Cuando la discusión es compleja y no hay acuerdo, decida por votación cuál factor deberá ser investigado primero. Esto es totalmente válido ya que se tendrá que comprobar, posteriormente, si su efecto es significante o no.
- 2. ¿Cuáles son las causas de la variabilidad no común del proceso? Vaya al lugar de trabajo correspondiente, observe el proceso y revise los registros de las operaciones con el diagrama de causa y efecto para encontrar los factores que estén operando fuera de los estándares.
- 3. Sirve para enseñar y entrenar sobre el proceso a los propios participantes que lo elaboran.
- NOTA: Después de seleccionar la causa que se investigará, se deben hacer pruebas o experimentos con el objeto de saber si realmente afecta o no. Si no es asi, se selecciona otra causa, se confirma su efecto y asi sucesivamente.

¡Es necesario analizar los datos para confirmar el efecto de las cau- $\begin{array}{c}\n\hline\n\text{S} \text{ as selectionadas!} \\
\hline\n\text{S} \text{ is selectionadas!}\n\hline\n\end{array}$ 

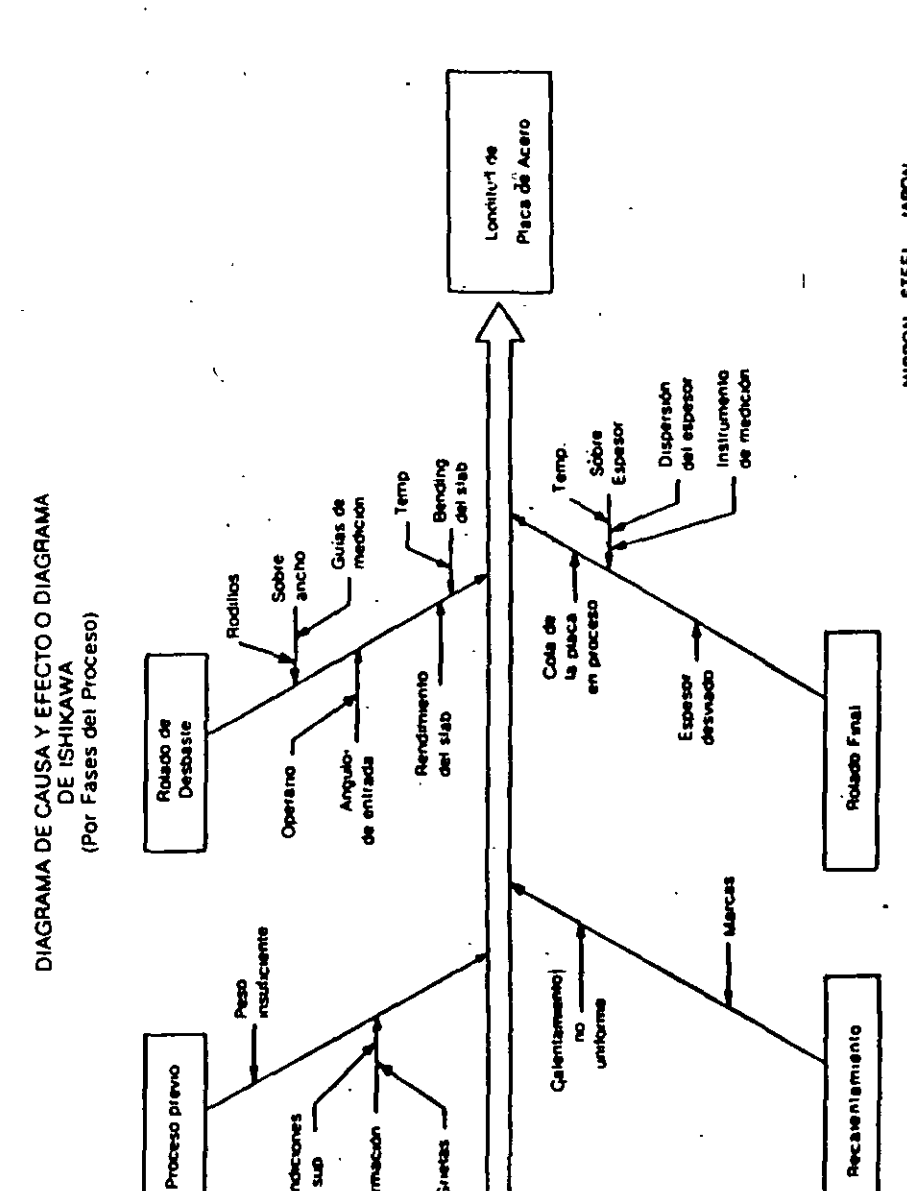

CALIDAD. EL SECRETO DE LA PRODUCTIVIDAD

52

## **DIAGRAMA DE PARETO**

Diagrama de Pareto: gráfica que representa en forma ordenada la ocurrencia de mayor a menor de factores sujetos a estudio, tales como: fallas, defectos, etcêtera.

Este diagrama es el primer paso para la realización de mejoras ya que representa todos los problemas o factores de un sistema o proceso:

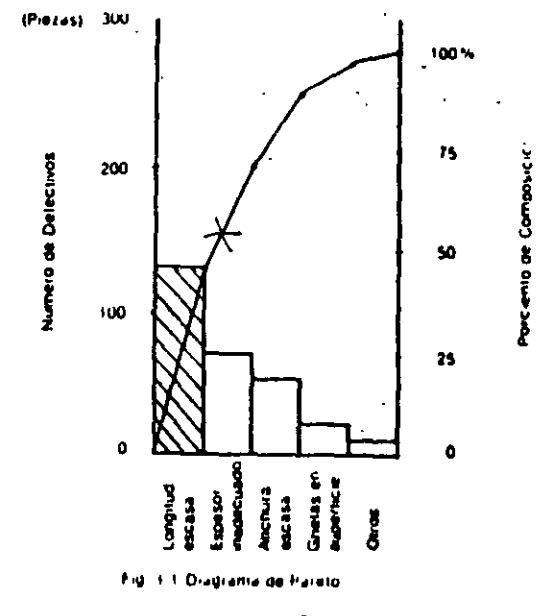

Cómo elaborar un diagrama de Pareto

Hacer un diagrama de Pareto es realmente sencillo; si se emplea un procedimiento como el siguiente:

1. Clasifique los factores a analizar de acuerdo a su tipo: defectuosos, Tallas, defectos, etcêtera, de acuerdo a sus hojas de datos. (Las hojas de datos deben contener esta clasificación.)

2. Construya una tabla como la de este ejemplo:

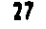

#### RÉCORD DE DEFECTUOSOS

\*Fecha: 1º al 20 de junio Número de inspeccionados  $n = 1.200$ 

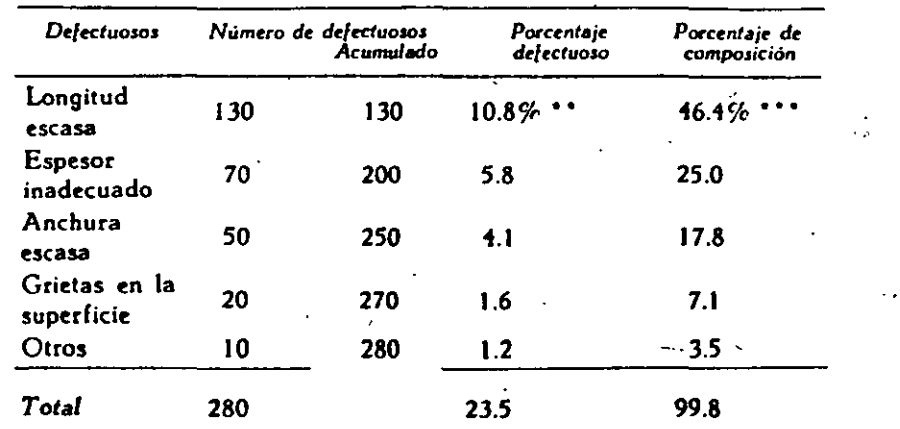

La fecha debe indicar el lapso durante el cual se tomaron los datos: por elemplo: una semana, un mes o un dia.

 $130/1,200 = 0.108$  $130/280 = 0.164$ 

3. Trace los ejes horizontal y vertical. En el horizontal seleccione un intervalo adecuado (por lo general un centimetro), para representar los tipos de factores y especifique cuáles son. En el vertical seleccione una división adecuada en números enteros y fácil de leer, que represente el número de ocurrencia de cada factor tipo. Ver figura 1.1.

4. Trace las barras correspondientes a los tipos de factores y ocurrencia. Ver figura 1.1.

5. Trace la curva acumulada de ocurrencias y la escala de porcentaje de composición (eje vertical derecho). Divida esta escala en cuatro partes iguales: 25, 50, 75 y 100%, con el fin de ver el efecto de la mejora, de acuerdo al objetivo. Ver figura 1.1.

#### Lisos del diagrama de Pareto

Los diagramas de Pareto pueden aplicarse a todo tipo de mejoras en sistemas o procesori también sirven para mostrar los resultados de las mejoras.

Entre los problemas a resolver dentro de un sistema, existen pocos

#### CALIDAD, EL SECRETO DÉ LA PRODUCTIVIDAD

que son vitales y muchos que son triviales, por lo que debe seleccionarse el problema principal, que debe ser atacado. Es más fácil disminuir en un 50% un problema grande, que acabar totalmente con uno peaueño.

En ocasiones se puede empezar por solucionar algún otro problema, pero no se debe olvidar cuál es el problema principal. Además, la eliminación de los factores problemáticos jamás deberá terminar.

Para la confirmación del efecto de una mejora se debe elaborar un diagrama de Pareto, con el mismo tipo de ejes (contenido y divisiones), con el objeto de observar y comprobar los resultados. Ver sección III. capítulo 3.

Algunas veces es más conveniente que el eje vertical muestre el porcentaje defectivo, en lugar del número de defectuosos o que muestre el costo por falla, con el objeto de hacerlo más convincente.

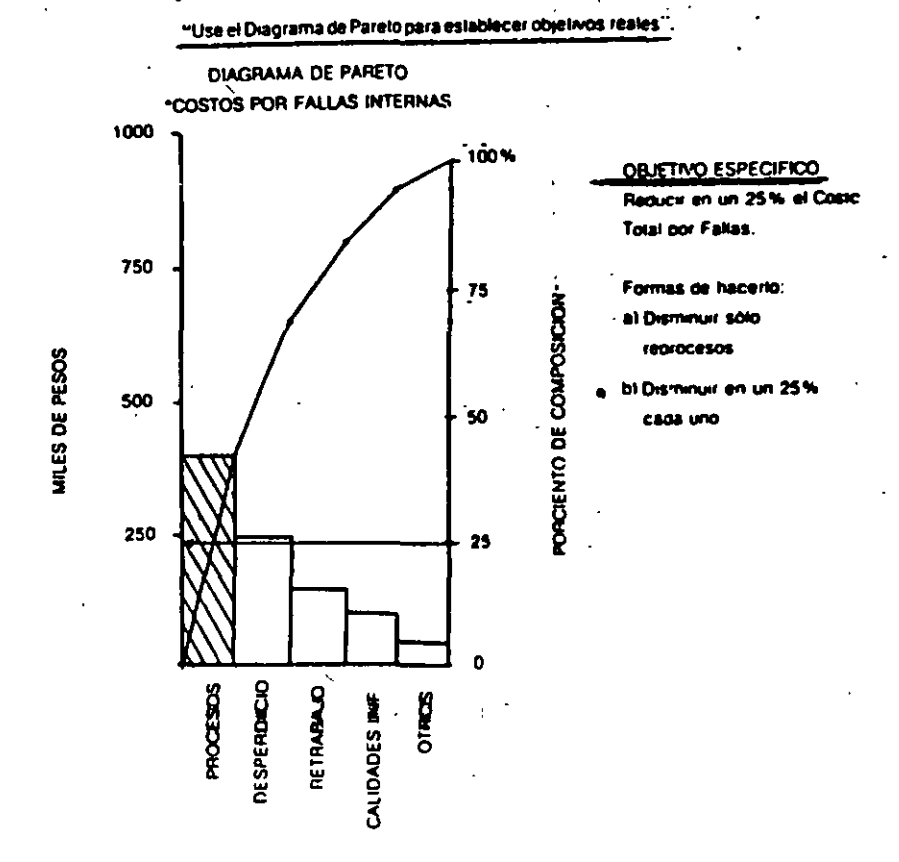

En resumen:

1) · El diagrama de Pareto es el prime: paso para efectuar mejoras. Los siguientes puntos son los más importantes para su realización:

- a) Que todas las personas involucradas cooperen.
- b) Que su cooperación tenga un fuerte impacto.
- e) Que se seleccione una meta u objetivo concreto.

El diagrama de Pareto es muy útil para obtener la cooperación de todos los involucrados. ya que basta observarlo para determinar fácilmente el mayor problema.

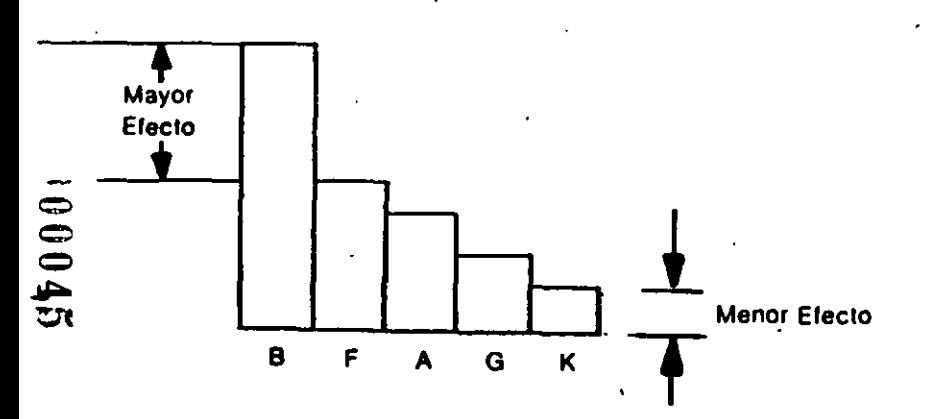

La experiencia muestra que es más fácil reducir una barra grande a la mitad, que eliminar una pequeña y el efecto de la mejora es mayor.

El diagrama de Pareto es una herramienta indispensable para conocer exactamente el objetivo sobre el que debemos concentrar nues-

2) Los diagramas de Pareto pueden utilizarse para la realización de mejoras en todos los aspectos que en una planta no se relacionan exclusivamente con la calidad de los productos. los procesos o el tra-·bajo, sino también con otros aspectos tales como:

• Eficiencia

• Seguridad

- Ahorro en costos
- Conservación de materiales y energía

#### CALIDAD, EL SECRETO DE LA· PRODUCTIVIDAD

9

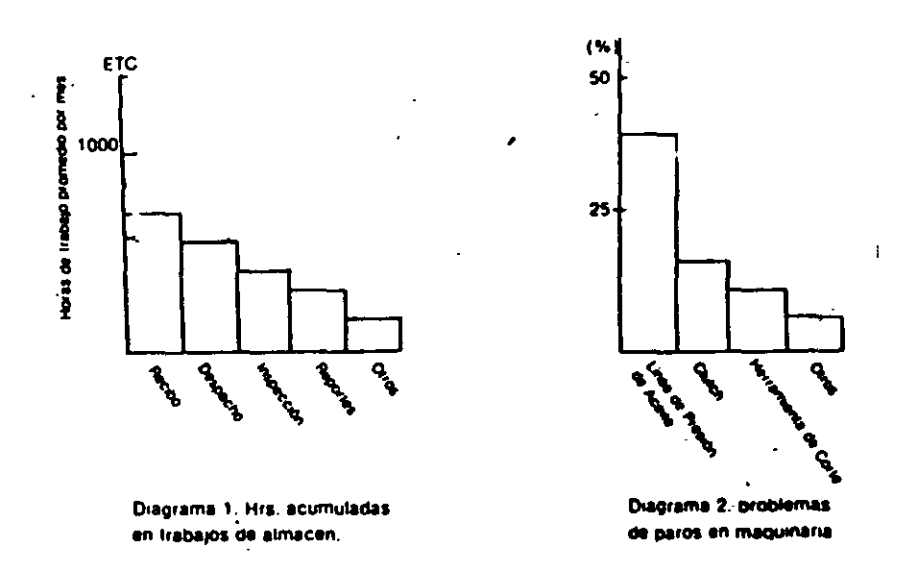

El diagrama 1 fue utilizado para mejorar la eficiencia del trabajo en el almacén. El diagrama 2, para mejorar el mantenimiento preventlvo.

3) Los diagramas de Pareto nos muestran los resultados o efectos de las mejoras realizadas y sirven, también, para confirmar su impacto.

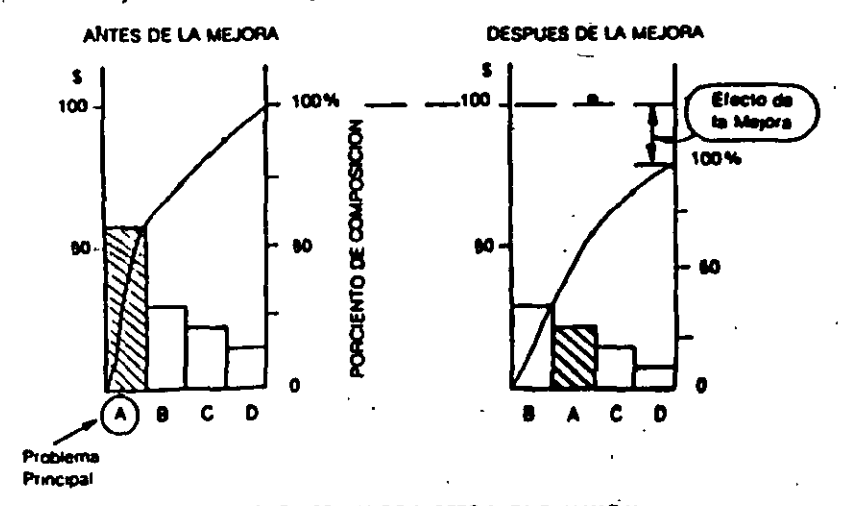

•uso DEl DIAGIWAA DE PAAETO PARA EVALuAA V CONFIRMAR EFECTOS DE MEJORAS REALIZADAS

## HOJAS DE VERIFICACION O CHEQUEO.

Una hoja de verificación es un formato especial construido para colectar datos fácilmente, en la que todos los factores por verificar son previamente establecidos y los resultados de la verificación son facilmente observables mediante marcas sencillas; por ejemplo:  $\circ$   $\downarrow$  /.

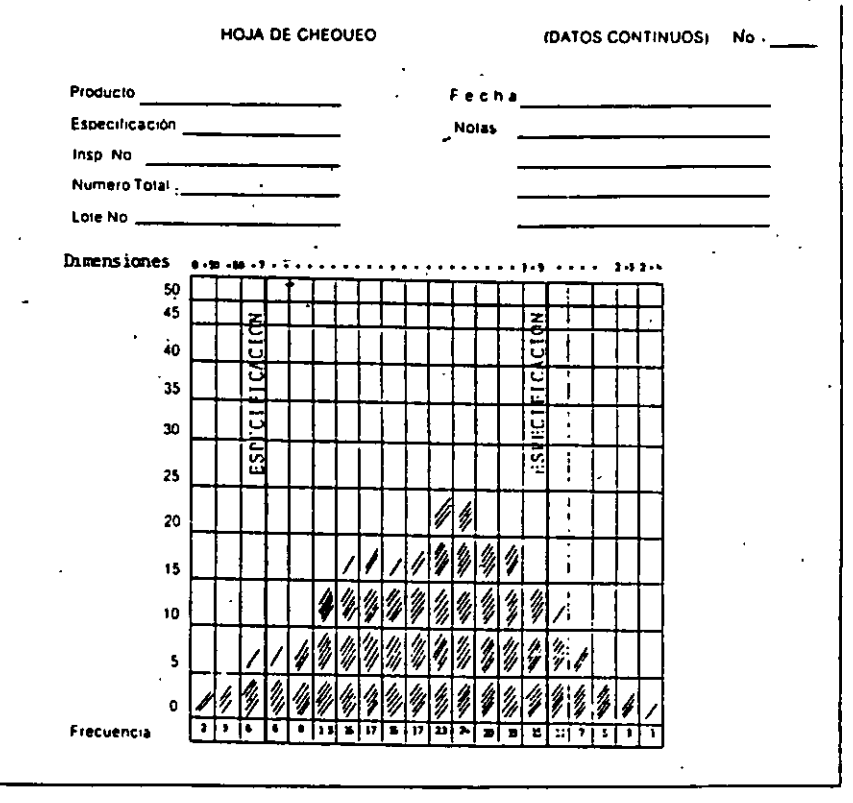

Fig. (7.1) Hoja de Chéqueo para la distribucion Proceso de Producción

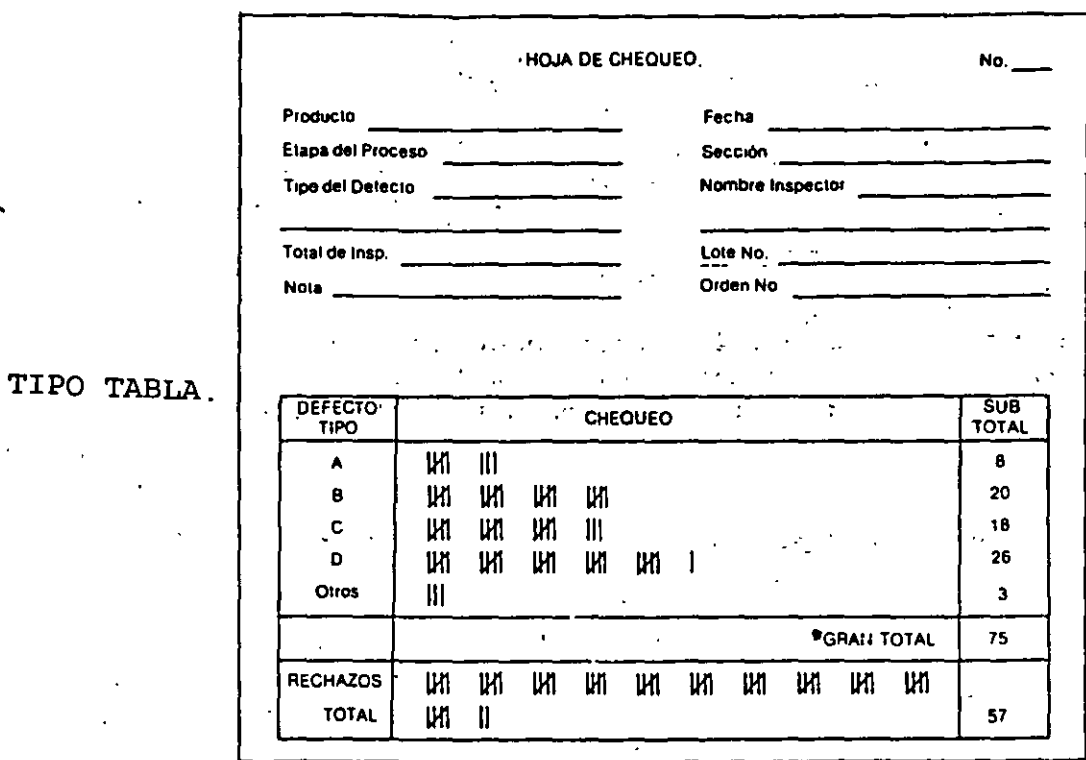

Fig. (7.2) Hoja de Chequeo para Articulos Defectivos.

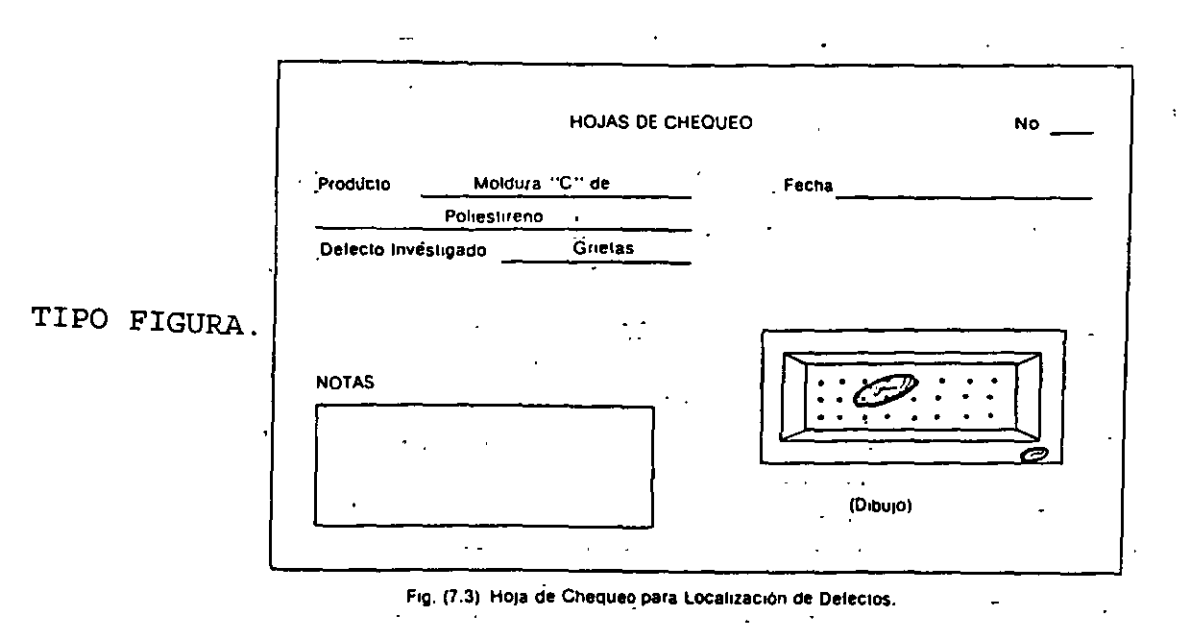

 $\langle \hat{0} \hat{0} 0 4 3$ 

Ademas de la necesidad de establecer relaciones entre causas *y* efectos dentro. de un proceso, las hojas de verificacion se usan para:

1. Examinar la distribuciÓn de un proceso de producción.

2. Verificar o examinar artículos defectuosos.

3. Examinar. o analizar la localizacion ·de defectos.

4. Verificar *y* analizar operaciones.

Asi, las hojas de verificacion, se usan para \ observar frecuencias o reportar diariamente operaciones ..

COMO PREPARAR UNA HOJA DE VERIFICACION.

l. Determine las características (calidad o cantidad) del proceso que es necesario observar *y*  que datos son importantes de obtener.

2. Estratifique las características por operario, maquina, proceso, etc. para verificación. facilitar la

3. Especifique el observar para obtener los datos ·del estado de las periodo que es necesario características decididas que puede ser : un<br>día, un turno, algunas horas, etc.

4. Establezca el formato apropiado: En el tipo tabla; es posible observar muchas características a la vez. En el tipo figura; se pueden indicar con mayor

precisión las características por observar.

5. Las marcas a utilizar par obtener datos pueden ser tipo conteo (HT) y/o de identificación (o  $\triangleright$  X 0 ■ ) Lo importante, es recoger muchos datos en un mismo formato, con suficiente objetividad y facilidad.

COMO USAR LAS HOJAS DE VERIFICACION.

1. Obtenga los datos en el formato de hoja de verificación.

 $2.$ Analice los datos investique e su comportamiento, frecuencia, etc. Grafique los datos para mayor claridad, por ejemplo:

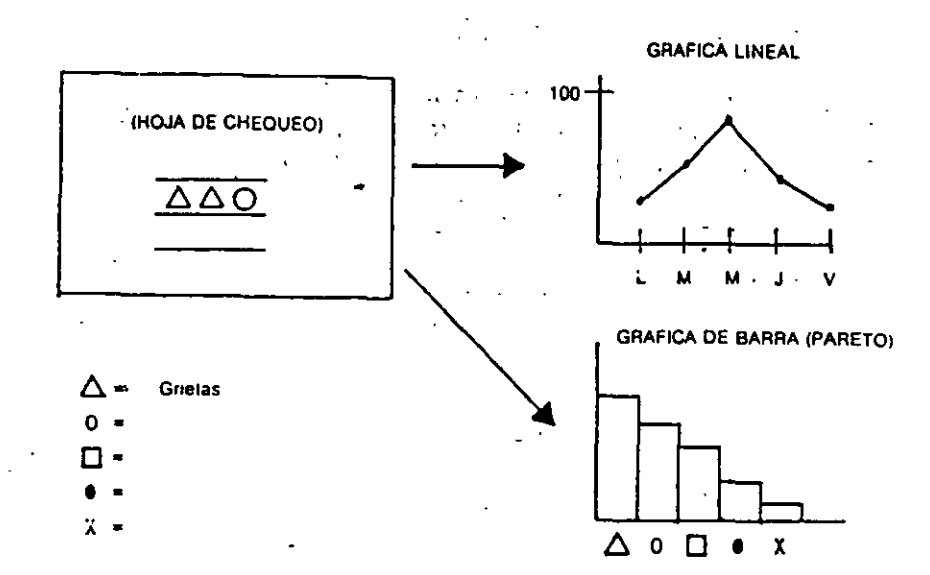

## OTROS EJEMPLOS DE HOJAS DE CHEQUEO

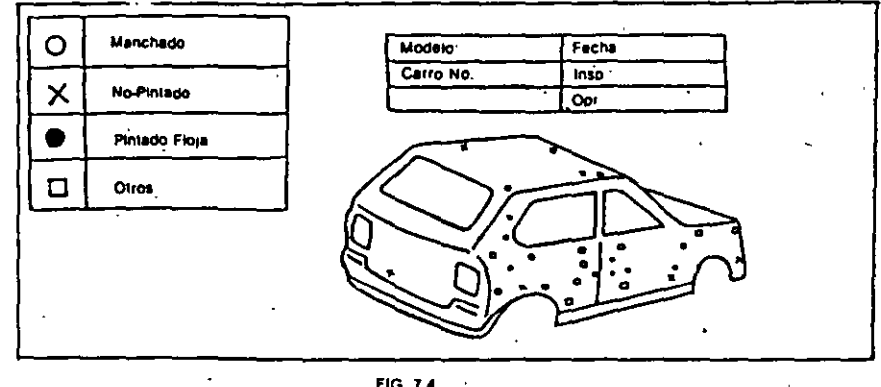

## -<br>FIG. 7.4

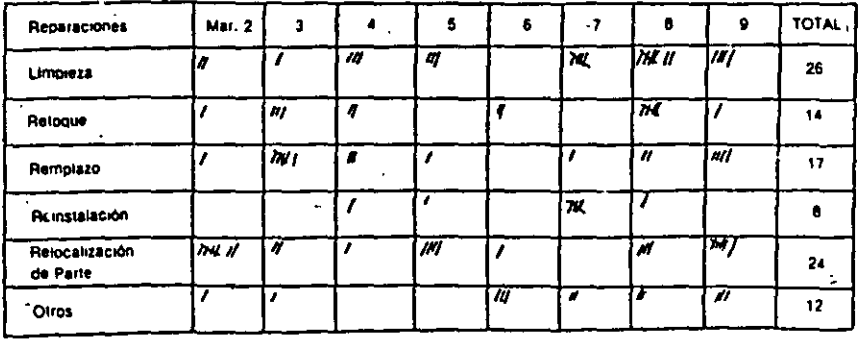

. Fig. 7.5

λ

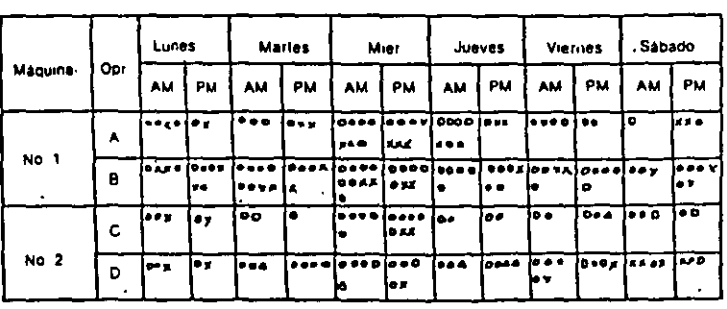

Fig. 7.6

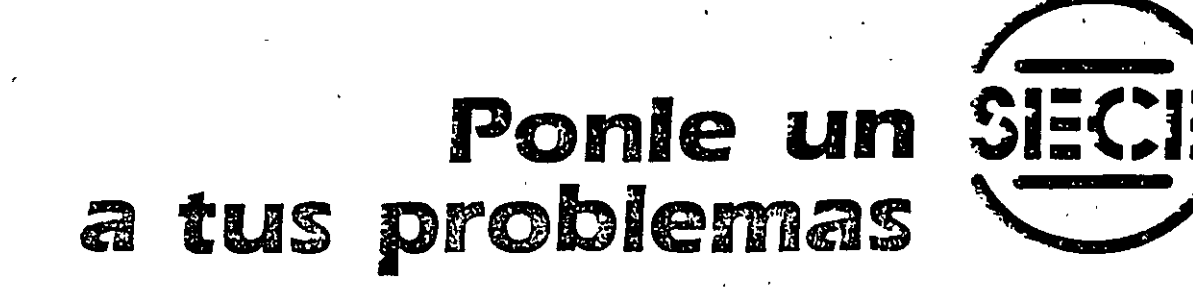

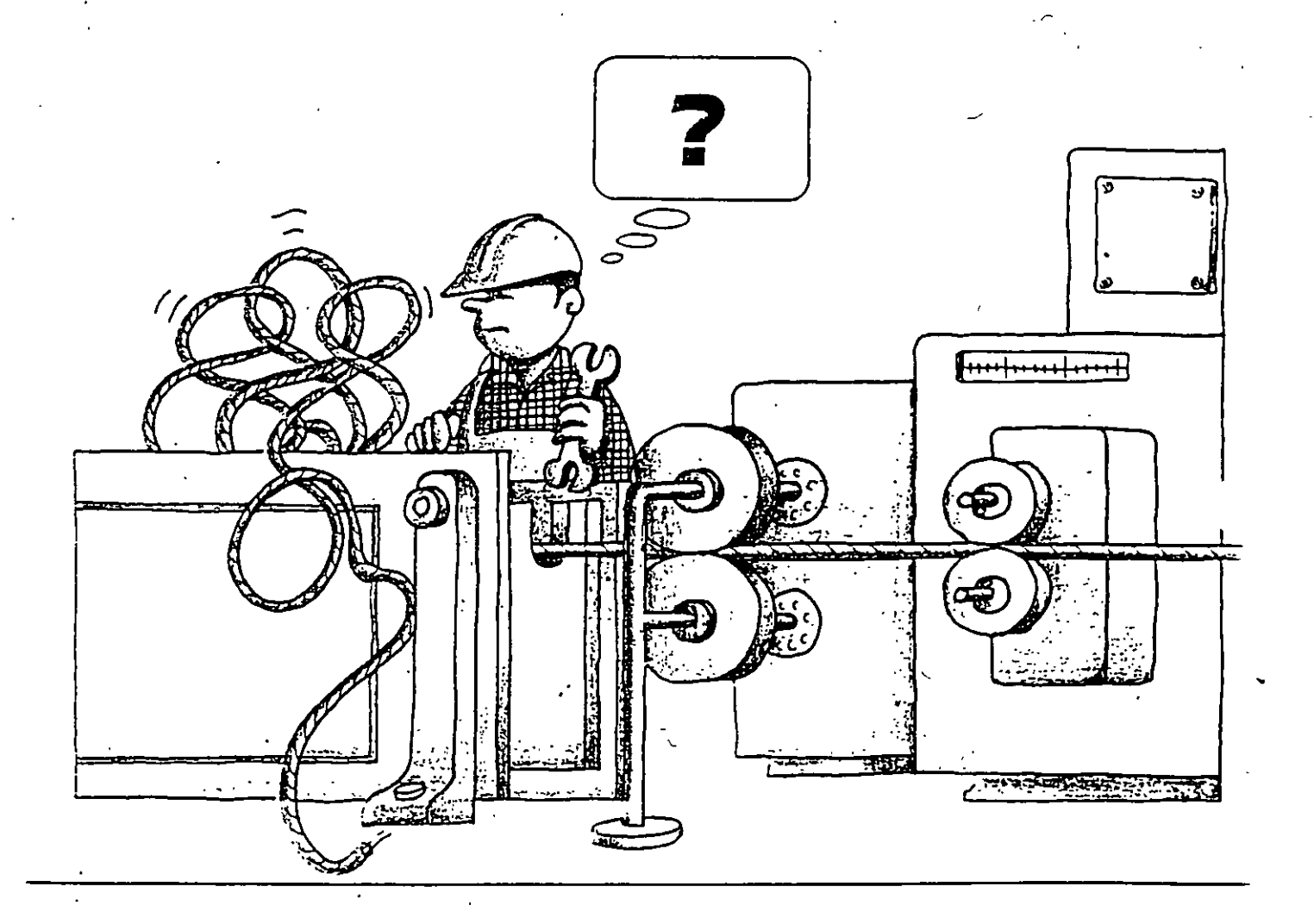

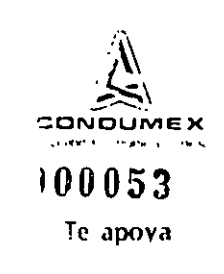

**CUIA DEL LUCARIO** 

## 1. Qué es el SECE?

## 2. Cuál es el objetivo?

3. Cómo está organizado?

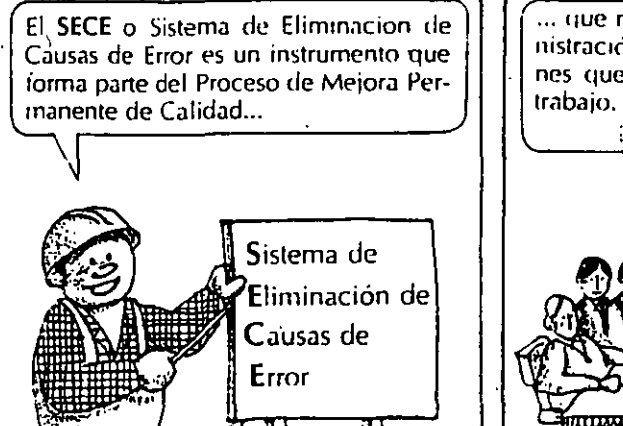

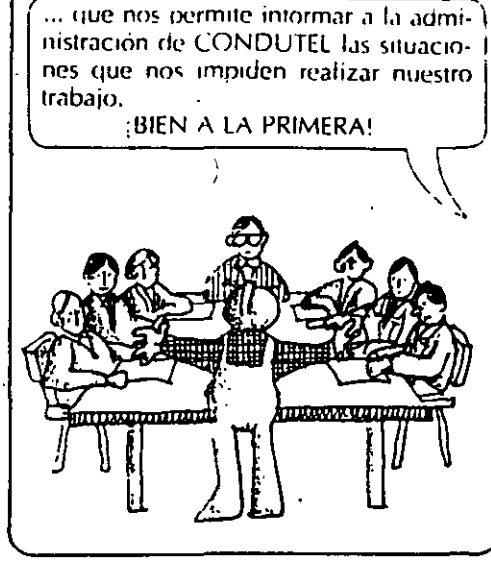

Eliminar los problemas que se presentan en nuestra área de trabajo tanto en lo que realizamos cotidianamente, como en los procesos, procedimientos o sistemas que queremos mejorar.

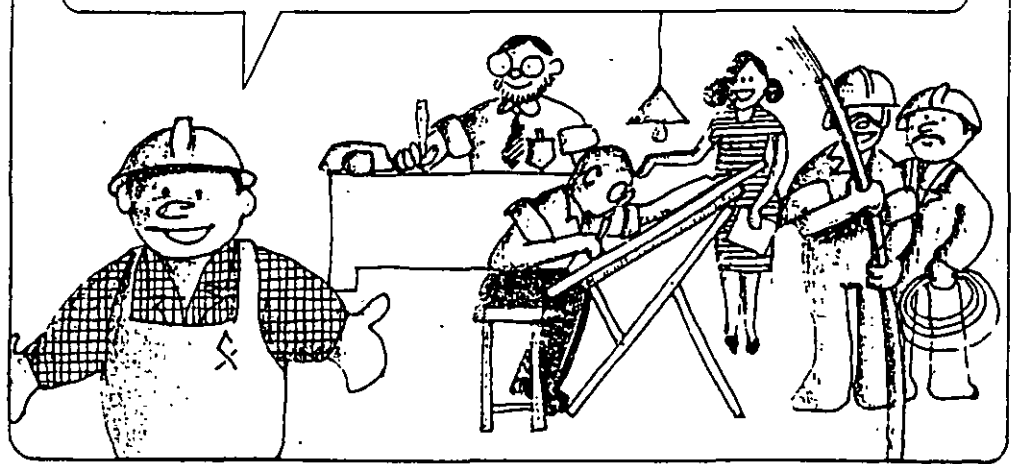

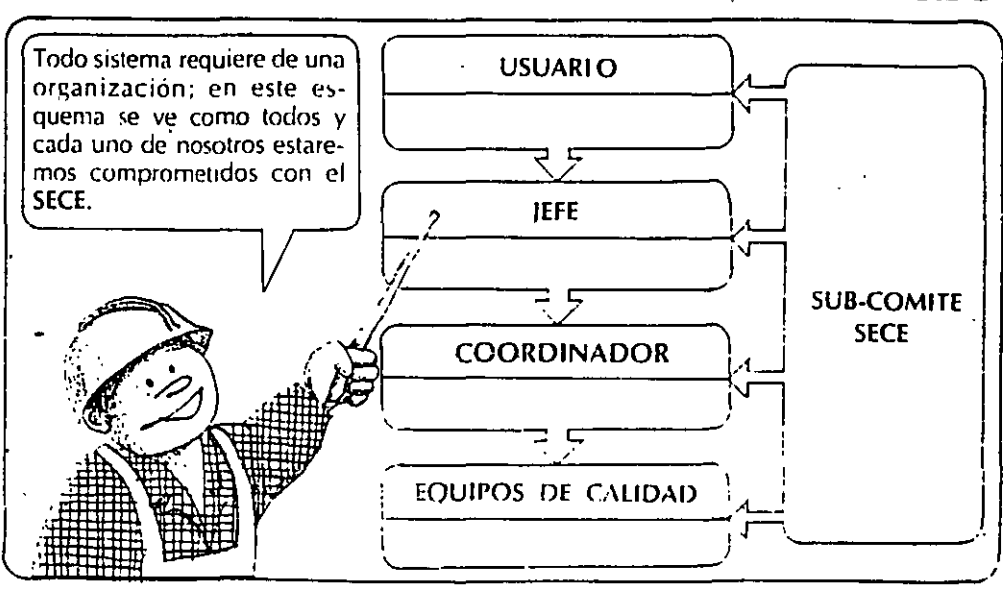

**4. Cuál es el rol del usuario?** 

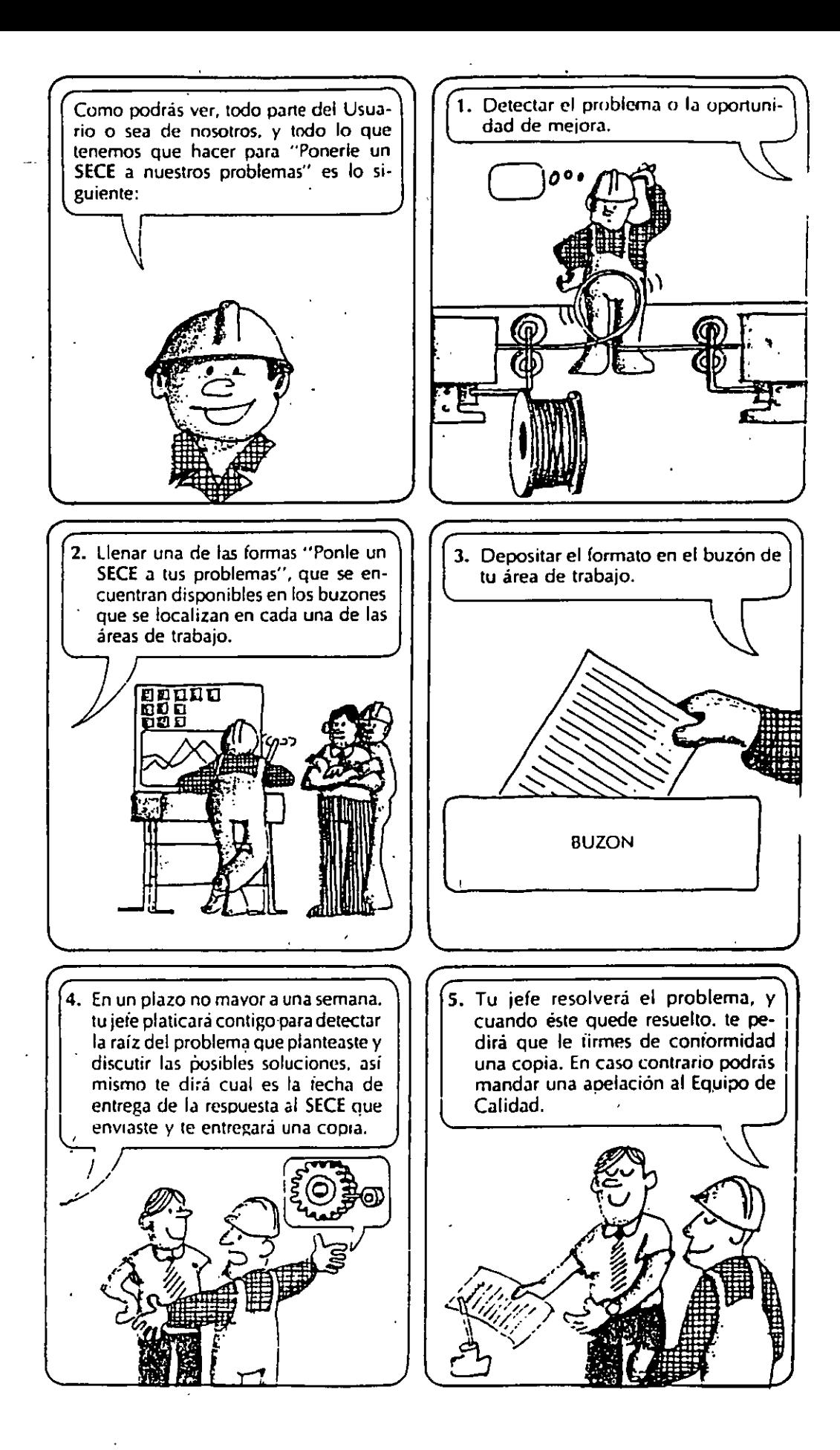

•

**100055** 

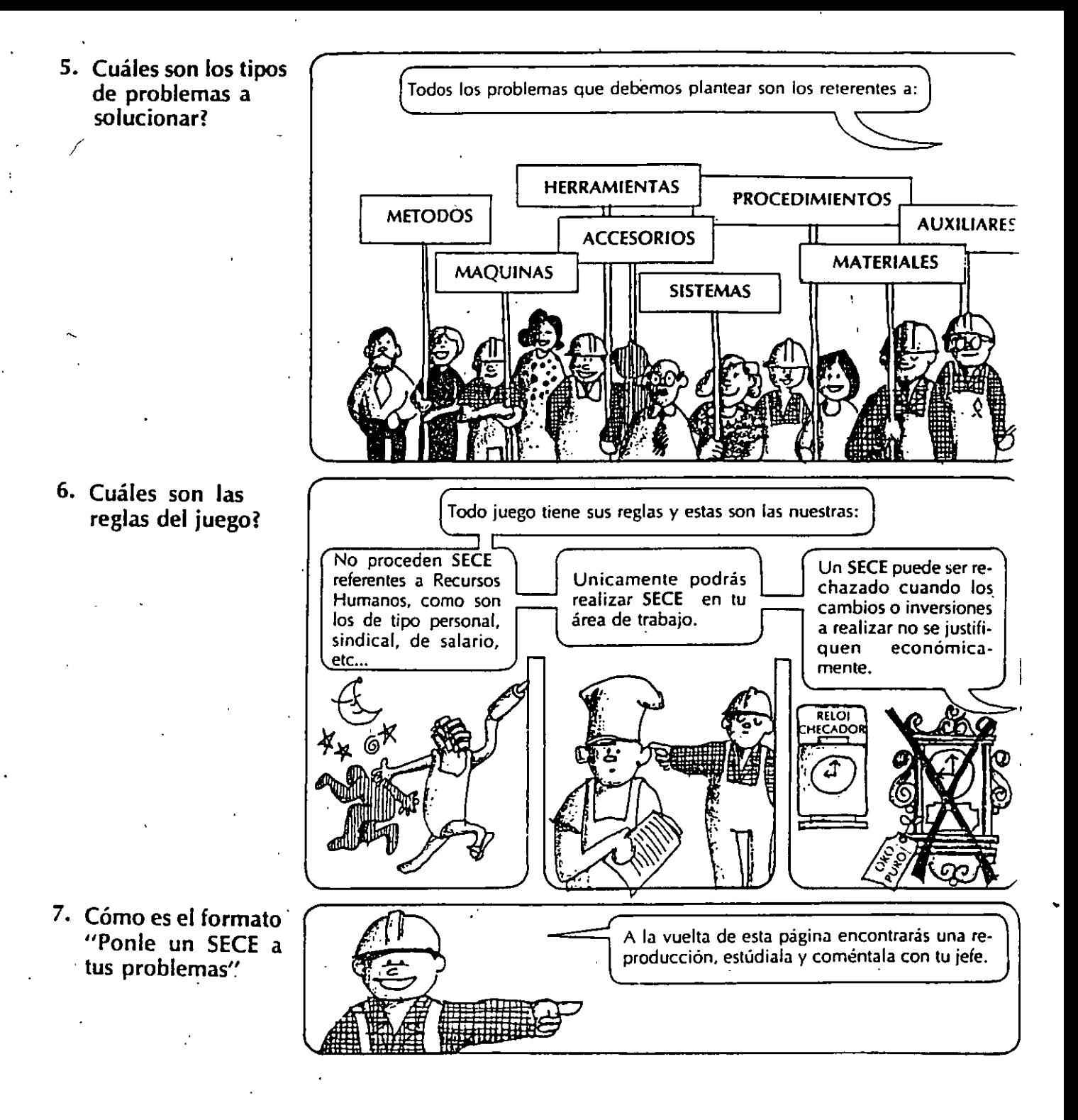

De todos los SECE que le vayas poniendo a tus problemas guarda una copia en este iolder.

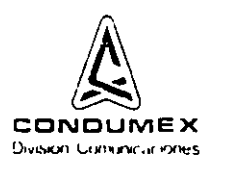

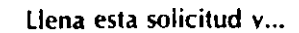

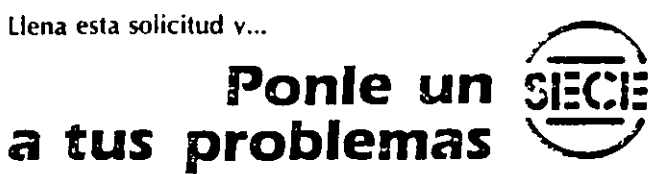

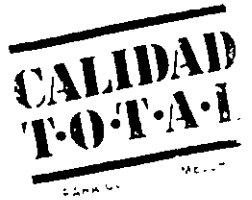

(Folio:

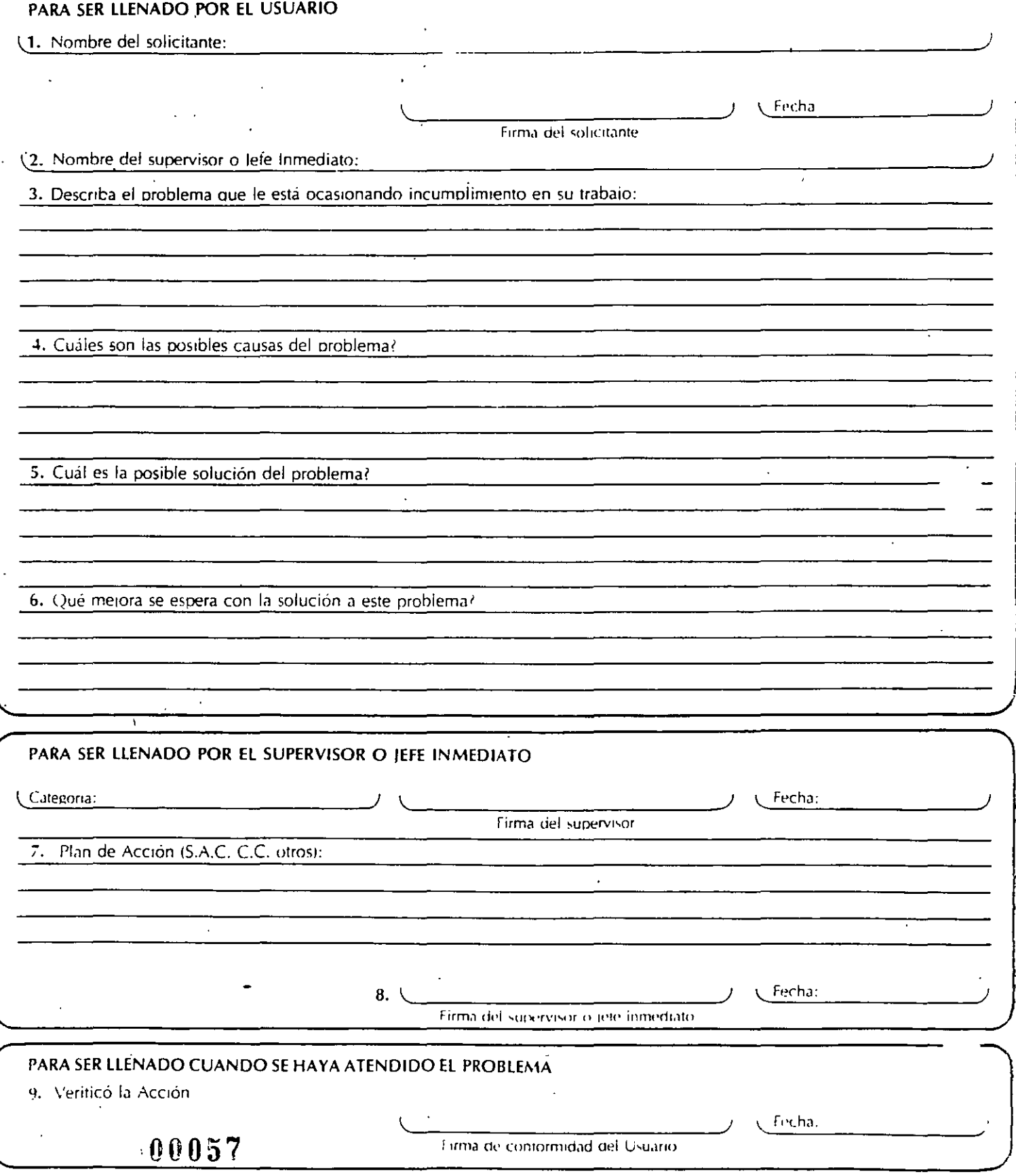

it Original para ei supervisor. polibera copia para co Coordinador y o 2000a, copia para ei Soti iz obi

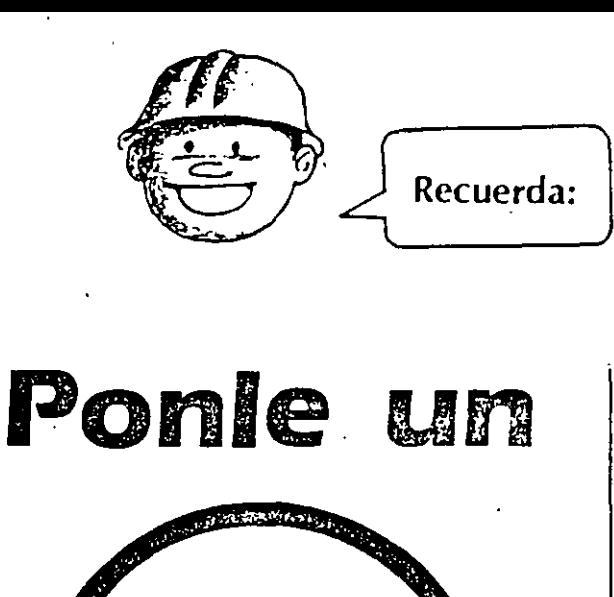

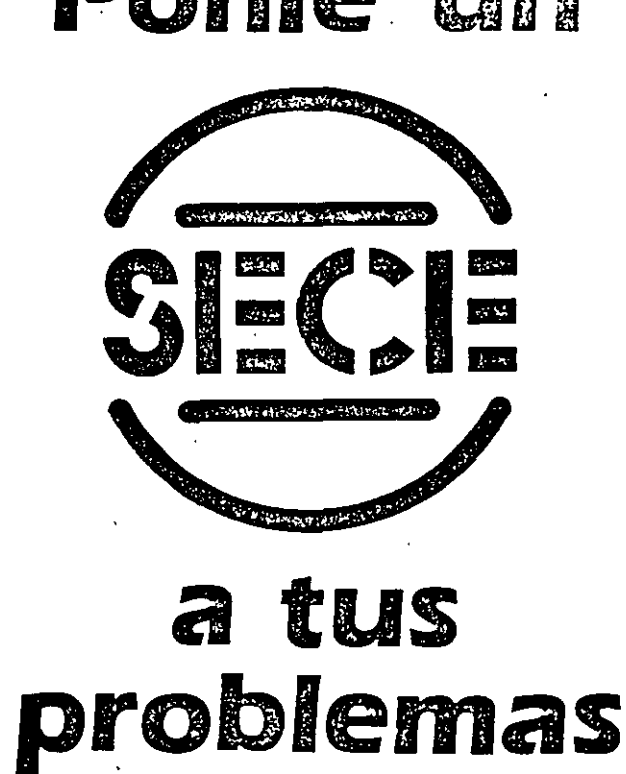

## haz las cosas BIEN A LA PRIMERA! y estarás haciendo...

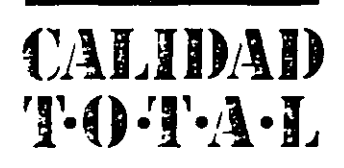

PARA COMPETIR MEJOR

 $R\mathcal{E}$ 

VEINCIDES

### Problema 4

 $\mathcal{P}$ 

Con los conocimientos adquiridos hasta ahora, podemos analizar, planear y programar un proyecto completo .. Vamos a tratar de hacer lo anterior con un proyecto de cambiar una llanta a un automóvil;

م الرياضي المعارض المعارض المعارض المعارض المعارض المعارض المعارض المعارض المعارض المعارض المعارض المعارض المعا

La siguiente lista describe las actividades principales en que podemos subdividir el proyecto.

Prepare un diagrama de flechas para el proyecto, númcrc la red, cálcule tiempos de· realización y holguras para cada actividad y compare sus resultados con la solución al final del capítulo.

#### ACTIVIDADES DURACION

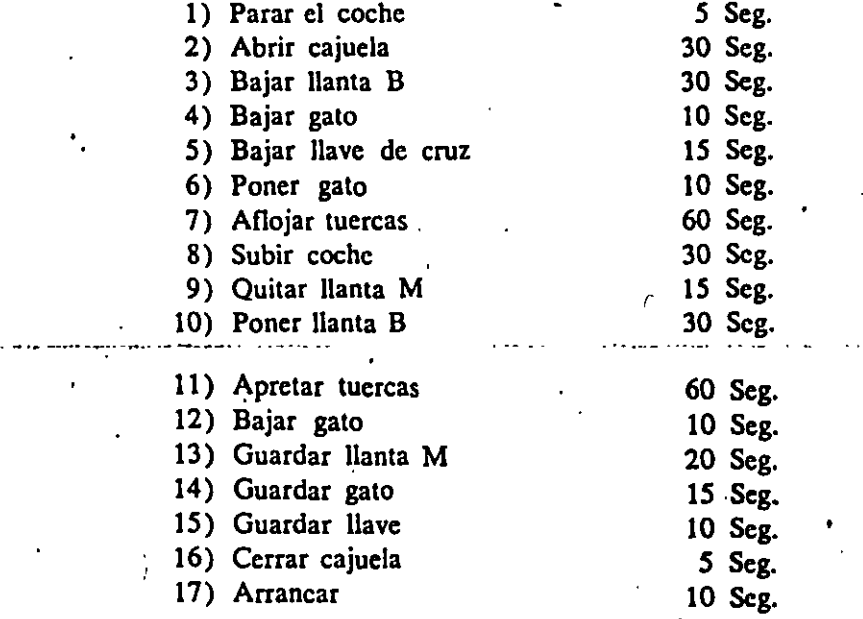

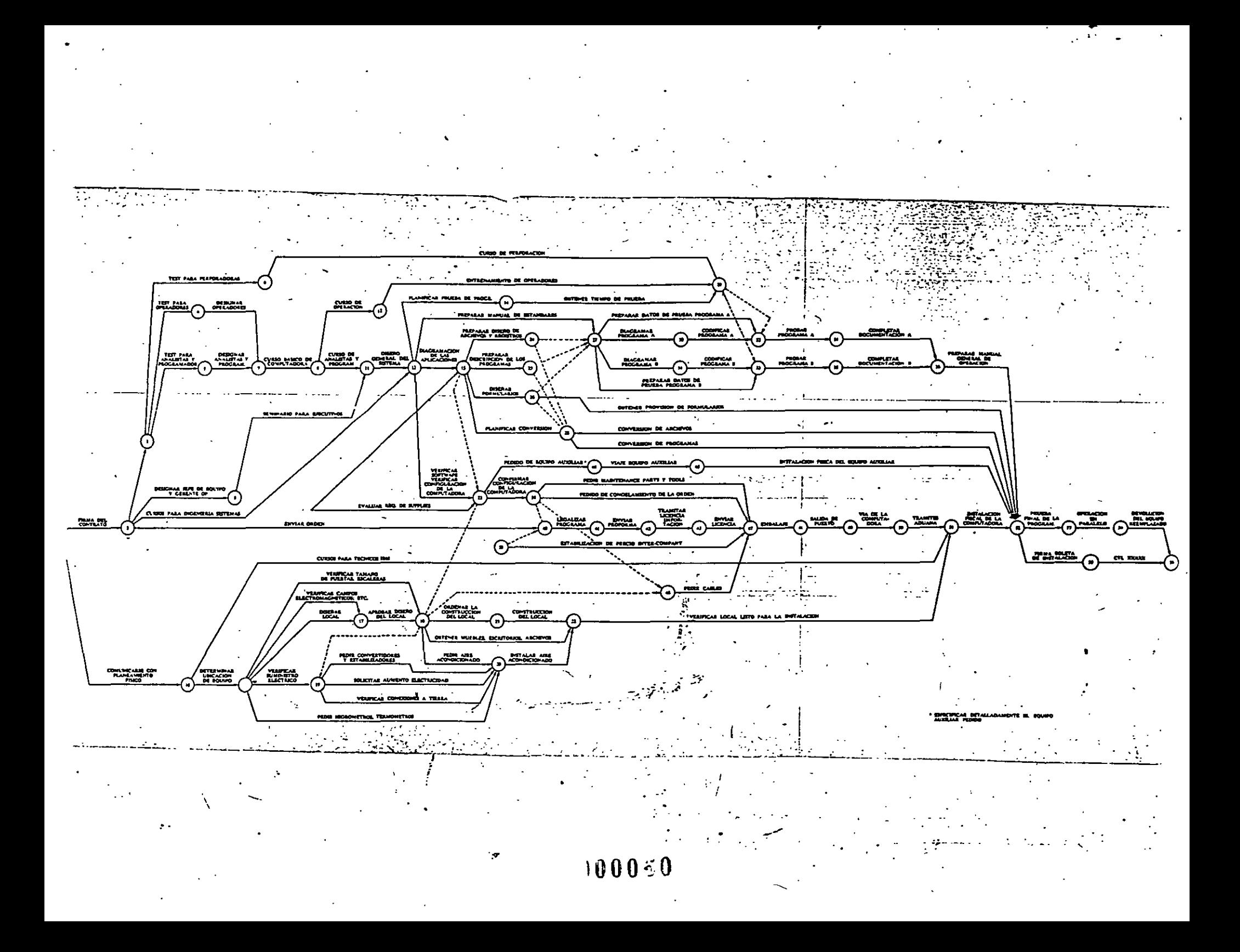

## REPORTE DEL ESTADO DE TIEMPO DE LAS ACTIVIDADES.

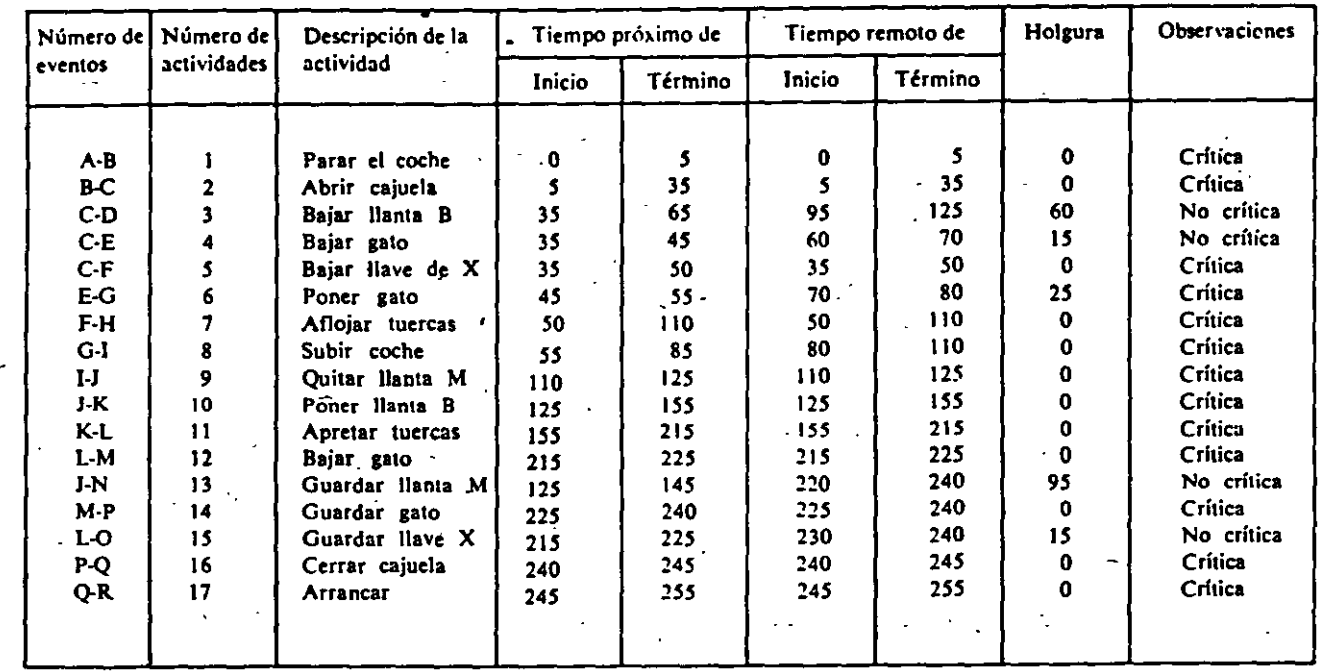

TIEMPO TOTAL DE DURACION DEL PROYECTO, 255 Seg. = 4' 15".

PROBLEMA 4-A<br>(SOLUCION)

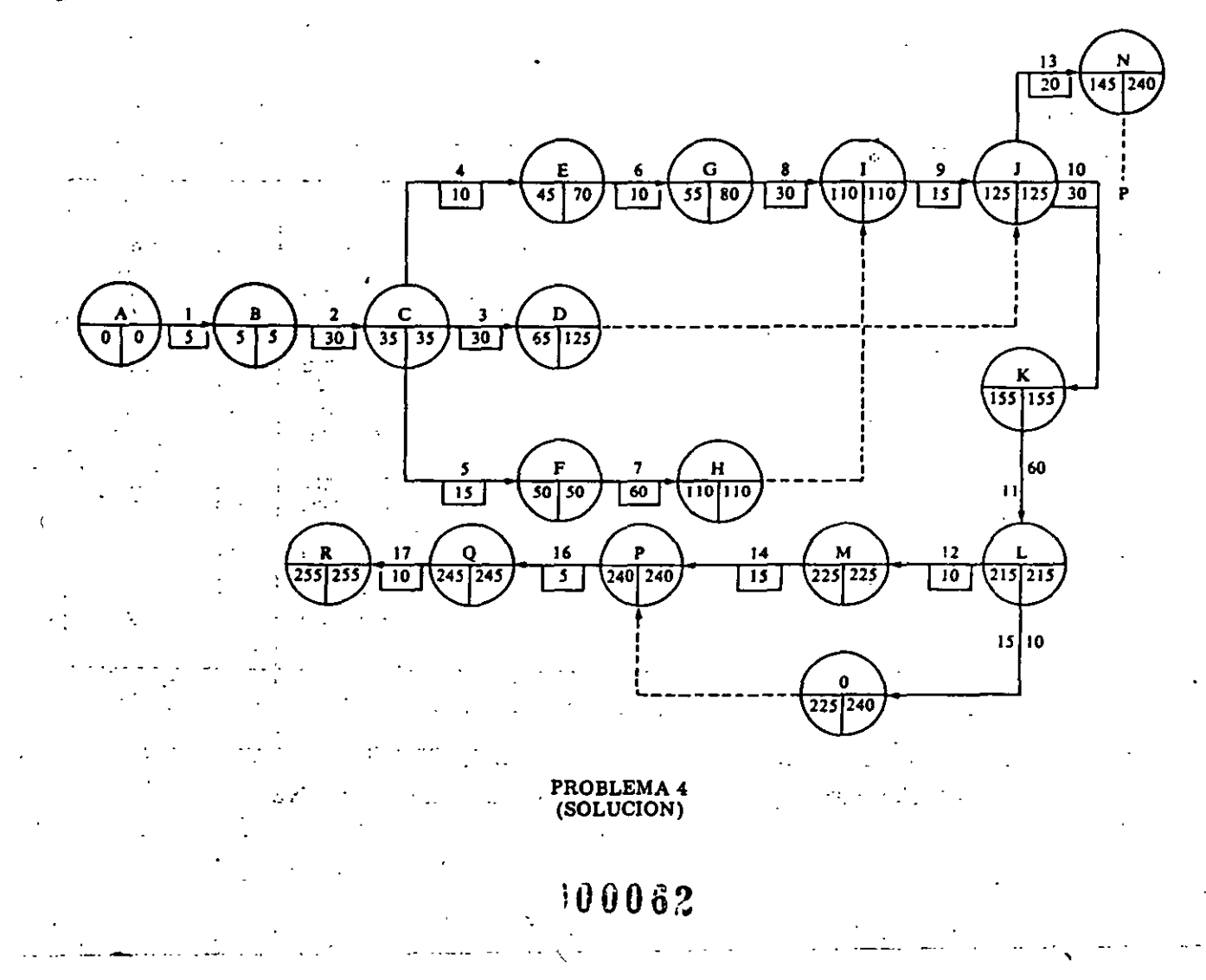

## PETROLEOS MEXICANOS SUBDIRECCION DE PRODUCCION PRIMARIA GERENCIA DE SEGURIDAD INDUSTRIAL Y PROTECCION AMBIENTAL

## CRITERIOS PARA EL ANALISIS Y CLASIFICACION DE RIESGOS

EL SIGUIENTE TRABAJO ES UNA GUÍA PARA DETERMINAR LAS ANOMALÍAS QUE ORIGINAN RIESGOS AL PERSONAL, INSTALACIONES O AL MEDIO AMBIENTE

EL OBJETIVO PRINCIPAL DE LAS INSPECCIONES DE SEGURIDAD ES LA -DE CORREGIR LAS DEFICIENCIAS QUE REPRESENTAN RIESGOS AL PERSO-NAL, INSTALACIONES Y MEDIO AMBIENTE; ASÍ COMO INFORMACIÓN SOBRE LAS PROTECCIONES REQUERIDAS.

DURANTE Y DESPUÉS DE LA INSPECCIÓN, SE DEBERÁ EFECTUAR UN ANÁLI SIS POR PERSONAL PROFESIONAL DE SEGURIDAD CALIFICADO, EN EL QUE SE DETERMINE, DE ACUERDO A LAS CONDICIONES DE OPERACIÓN DE LA -INSTALACIÓN, CARACTERÍSTICAS DEL PRODUCTO Y LAS ESPECIFICACIO--NES DE LOS COMPONENTES; QUÉ RIESGOS PUEDEN CAUSAR LAS ANOMALÍAS DETECTADAS, CUÁL ES EL PELIGRO Y ASUMIENDO QUE LOS RIESGOS OCURRIERAN, EVALUAR LOS EFECTOS Ó DAÑOS QUE CAUSARÍAN.

LOS OBJETIVOS PRINCIPALES DE LA INSPECCIÓN Y DEL ANÁLISIS SON :

- l. IDENTIFICAR LA TOTALIDAD DE LOS RIESGOS DE LA INSTALACIÓN.
- 2. ASUMIENDO QUE LOS RIESGOS OCURREN, EVALUAR E IDENTIFICAR --LOS EFECTOS.
- 3. CATEGORIZAR LAS ANOMALÍAS DE ACUERDO A LOS RIESGOS QUE ORL GINAN.

LA CATEGORIZACIÓN DE LAS ANOMALÍAS DE ACUERDO A LOS RIESGOS QUE ORIGINAN, SE HARÁN EN LAS CUATRO CLASIFICACIONES SIGUIENTES, BA SADAS EN LA INFORMACIÓN TÉCNICA EXISTENTE Y APROBADAS POR ESTA GERENCIA

CLASIFICACION

1

 $\mathcal{P}$ 

 $\overline{3}$ 

4

 $\ddot{\phantom{a}}$ 

## DEEINICIÓN

SON LOS EVENTOS QUE CAUSAN DAÑOS AL PER SONAL Y A LAS INSTALACIONES.

SON LOS EVENTOS QUE CAUSAN DAÑOS AL PER SONAL O INSTALACIÓN.

SON LOS EVENTOS QUE CAUSAN UN PARO TOTAL Ó PARCIAL EN LA OPERACIÓN DE UN SISTEMA.

SON LOS EVENTOS QUE REPRESENTAN UN RIES GO INCIPIENTE O QUE NO REPRESENTAN UN -RIESGO A LA INSTALACIÓN Y REQUIEREN DE SU CORRECCIÓN PARA CUMPLIR CON ORDENA--MIENTOS LEGALES O NORMATIVOS.

SON LAS CONDICIONES QUE DEGRADAN LA HI-GIENE, EL ORDEN, EL CONFORT Y LIMPIEZA.

ESTA CLASIFICACIÓN NOS SERVIRÁ PARA DETERMINAR :

- QUÉ ANOMALÍAS DEBERÁN SER ATENDIDAS CON PRIORIDAD Y HACIA  $\mathsf{A}$ ) DONDE LOS RECURSOS HUMANOS Y MATERIALES SE DEBERÁN USAR -CON MAYOR APROVECHAMIENTO PARA LA PREVENCIÓN DE ACCIDENTES.
- CUÁLES ANOMALÍAS PERMITEN SU CORRECCIÓN A MEDIANO PLAZO.  $_{\rm R}$ )

LAS SIGUIENTES DEFINICIONES TIENEN LA FINALIDAD DE DAR UNA EX-PLICACIÓN CLARA Y EXÁCTA DE LOS TÉRMINOS USADOS MÁS COMUNMENTE EN LOS ANÁLISIS DE RIESGOS.

SON LOS EVENTOS DEL CUAL PUEDE RESULTAR LA CONSTITU-CAUSA: Anomai ta CIÓN DEL RIESGO.  $(cause)$ 

> CAUSA PRIMARIA. ES EL EVENTO QUE ORIGINA EL -RIESGO.

> CAUSA CONTRIBUTORIA. ES EL EVENTO QUE CONTRIBUYE A LA PRESENCIA DEL RIESGO.

> CAUSA INICIADORA. Es LA QUE PUEDE INICIAR EL --DESARROLLO DEL RIESGO ESTANDO PRESENTE LA CAUSA PRIMARIA, -PERO QUE POR SÍ SOLA NO REPRE SENTA O GENERA UN RIESGO.

ES LA CONDICIÓN FINAL QUE SI OCURRE CAUSARÍA DAÑOS -RIESGO: AL PERSONAL O AL EQUIPO. (HAZARD)

> ES UNA CONDICIÓN QUE TIENE EL POTENCIAL DE CAUSAR LE SIONES AL PERSONAL, DAÑOS AL EQUIPO O A LAS ESTRUCTU RAS, PÉRDIDAS DE MATERIAL O DISMINUCIÓN DE LA CAPACI DAD DE LLEVAR A CABO UN FUNCIÓN PRESCRITA.

PELIGRO:

EXPRESA UN EXPOSICIÓN RELATIVA A UN RIESGO. UN RIES-GO PUEDE ESTAR PRESENTE PERO PUEDE HABER POCO PELI-GRO, SI SE TOMAN LAS PRECAUCIONES ADECUADAS.

Ц.

## EJEMPLO:

UN BANCO DE TRANSFORMADORES DE ALTO VOLTAJE, PRESENTA UN RIESGO INHERENTE PARA QUE ALGUIEN SE ELECTROCUTE SI ES QUE ESTÁ ENERGIZADO. SI EL BANCO NO TIENE PRO TECCIÓN Y SE ENCUENTRA EN MEDIO DE UNA AREA OCUPADA, EXISTE UN ALTO GRADO DE PELIGRO. EL MISMO RIESGO ÷ SE ENCUENTRA PRESENTE AÚN CUANDO LOS TRANSFORMÁDORES SE ENCUENTREN COMPLETAMENTE ENCERRADOS DENTRO DE UNA BÓVEDA SUBTERRÁNEA, SIN EMBARGO EN ESTE CASO NO EXIS TE PELIGRO PARA EL PERSONAL. LA MISMA INSTALACIÓN -POR ENCIMA DE LA TIERRA CON UNA CERCA ALTA Y PUERTA CERRADA, PRESENTA UN NIVEL DE PELIGRO INTERMEDIO EN-TRE LAS DOS SITUACIONES.

 $DANO:$  $(mw_0)$ 

ES LA SEVERIDAD DE LA LESIÓN O DE LA PÉRDIDA FÍSICA, FUNCIONAL O MONETARIA, QUE PODRÍA RESULTAR SI SE PIERDE EL CONTROL DE UN RIESGO.

EJEMPLO:

 $\mathcal{L}_{\mathcal{L}}$ 

UN HOMBRE NO PROTEGIDO CÁE DESDE UNA VIGA DE ACERO -QUE SE ENCUENTRA A TRES METROS SOBRE UN PAVIMENTO DE CONCRETO, PODRÍA SUFRIR UN TOBILLO LUXADO O UNA PIER NA ROTA. SE MATARÍA SI CAYERA DE 100 METROS. EL RIESGO (POSIBILIDAD) Y EL PELIGRO (EXPOSICIÓN) DE --CAERSE SON LOS MISMOS, LA DIFERENCIA SE ENCUENTRA EN LA SEVERIDAD DE LOS DAÑOS.

SEGURIDAD: Es DEFINIDA FRECUENTEMENTE COMO EL VERSE "LIBRE --DE RIESGO", SIN EMBARGO ES PRÁCTICAMENTE IMPOSIBLE ELL MINAR TODOS LOS RIESGOS POR COMPLETO. LA SEGURIDAD -ES POR LO TANTO, ASUNTO DE PROTECCIÓN RELATIVA A LA -EXPOSICIÓN AL RIESGO. Ł.

LA DIFERENCIA ENTRE UN "RIESGO" Y UNA CAUSA (ANOMALÍA), ES POR EJEMPLO :

> EL DERRAME DE UN COMBUSTIBLE TÓXICO, VOLÁTIL Y ALTA-MENTE INFLAMABLE, NO ES BÁSICAMENTE UN RIESGO, PERO ES UN FACTOR DE CAUSA, EL FUEGO, EXPLOSIÓN, INHALA CIÓN DE VAPORES TÓXICOS, SON RIESGOS BÁSICOS.

OTRO EJEMPLO :

EL USO DE SISTEMAS DE GAS A ALTA PRESIÓN NO SIGNIFI CA NECESARIAMENTE QUE HAY UN RIESGO. EL RIESGO ES -LA LIBERACIÓN INCONTROLADA DE LA ENERGÍA POTENCIAL -Y CINÉTICA CONTENIDA EN EL SISTEMA DE ALTA PRESIÓN.

A CONTINUACIÓN SE DESCRIBEN EJEMPLOS DE CLASIFICACIÓN DE RIES-**GOS** 

2

EN UNA LÍNEA DE 12" DE DIÁMETRO QUE OPERA A UNA PRESIÓN MÁXIMA DE 600 LBS/PULG2 SE ENCUENTRA UNA UNIÓN BRIDADA A LA QUE LE FALTAN. DOS ESPÁRRAGOS. LAS BRIDAS SON ESPECIFICACIÓN ANSI 600 ¿CUAL -SERÍA EL RIESGO QUE PROVOCA LA FALTA DE ESPÁRRAGOS?.

POR LA PRESIÓN MÁXIMA DE OPERACIÓN 600 LBS/PULG2 DE LA LÍNEA, -LAS BRIDAS REQUERIDAS SERÍAN ANSI 300, LAS CUALES TIENEN 16 ES-PÁRRAGOS Y LAS QUE TIENE INSTALADAS SON ANSI 600 CON 20 ESPÁRRA GOS, POR LO QUE LA FALTA DE DOS ESPÁRRAGOS NO SIGNIFICA UN RIES GO MAYOR QUE REQUIERA DE UNA ACCIÓN INMEDIATA. ESTO NO QUIERE DECIR QUE NO SE TENGAN QUE INSTALAR, SINO QUE SE PUEDE PROGRAMAR A MEDIANO PLAZO, CLASIFICÁNDOLO COMO RIESGO 3,

SE TIENE UN SEPARADOR GAS-ACEITE, EL CUAL RECIBE LA PRODUCCIÓN DE POZOS QUE TIENEN UNA PRESIÓN A VÁLVULA CERRADA DE 1.000 LBS/ PULGZ, EL SEPARADOR ESTÁ DISEÑADO PARA UNA PRESIÓN MÁXIMA DE -OPERACIÓN DE 3,000 LBS/PULG2, LA ANOMALÍA QUE SE ENCUENTRA EN -DICHO SEPARADOR ES QUE NO CUENTA CON VÁLVULA DE SEGURIDAD.

LA NORMA DICE QUE TODO RECIPIENTE A PRESIÓN DEBERÁ DE CONTAR -CON DISPOSITIVOS DE ALIVIO. EN ESTE CASO LA FALTA DE VÁLVU LA DE SEGURIDAD EN EL RECIPIENTE A PRESION NO REPRESENTA UN RIESGO MAYOR, DEBIDO A QUE LA PRESIÓN MÁXIMA QUE ALCANZARÍA EL SEPARADOR SERÍA DE 1,000 LBS/PULG2 Y ESTRUCTURALMENTE --ESTÁ DISEÑADO PARA SOPORTAR 3.000 LBS/PULG2. POR LO QUE SE CLASIFICARÍA COMO RIESGO MENOR, (CLASIFICACIÓN NO. 3).

190068

 $\mathcal{L}^{\mathcal{L}}$